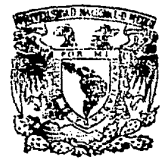

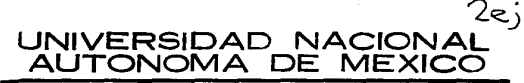

## FACULTAD DE CIENCIAS

# La Importancia de los Lenguajes de Cuarta Generación en el Desarrollo de Sistemas

 $T$  E S I S Que para Obtener el Título de Que para Obtener el Título de<br>M A T E M A T I C A MATEMATICA<br>PRESENTA **ACT. ALEJANDRA MENDEZ MENDOZA** 

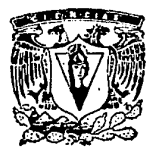

 $F_{\text{B}}$ <sup>\*</sup> $\overset{2D}{\sim}$   $CUN$ **GRIGEN**  MEXICO, D. F. 1993

*¡q* 

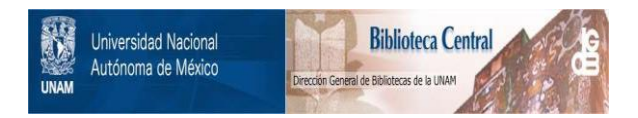

## **UNAM – Dirección General de Bibliotecas Tesis Digitales Restricciones de uso**

# **DERECHOS RESERVADOS © PROHIBIDA SU REPRODUCCIÓN TOTAL O PARCIAL**

Todo el material contenido en esta tesis está protegido por la Ley Federal del Derecho de Autor (LFDA) de los Estados Unidos Mexicanos (México).

El uso de imágenes, fragmentos de videos, y demás material que sea objeto de protección de los derechos de autor, será exclusivamente para fines educativos e informativos y deberá citar la fuente donde la obtuvo mencionando el autor o autores. Cualquier uso distinto como el lucro, reproducción, edición o modificación, será perseguido y sancionado por el respectivo titular de los Derechos de Autor.

I N D I C E

#### INTRODUCCION

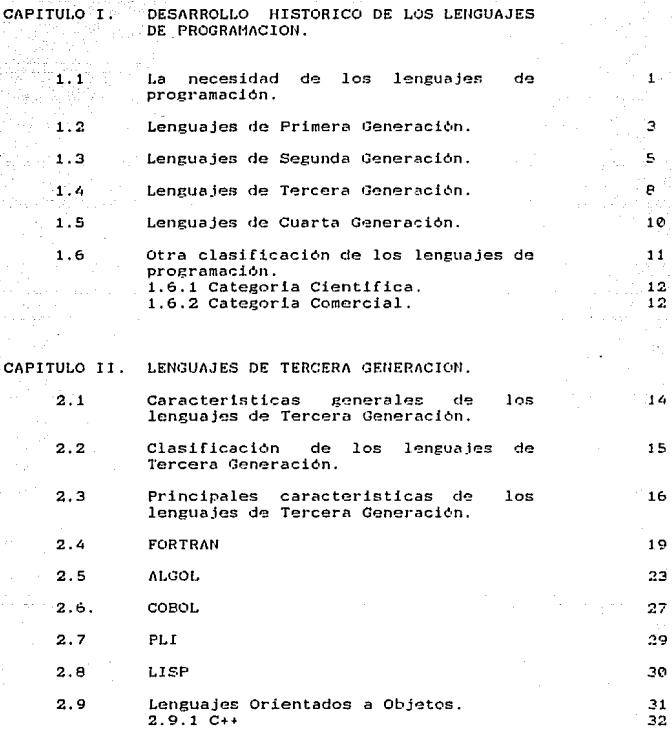

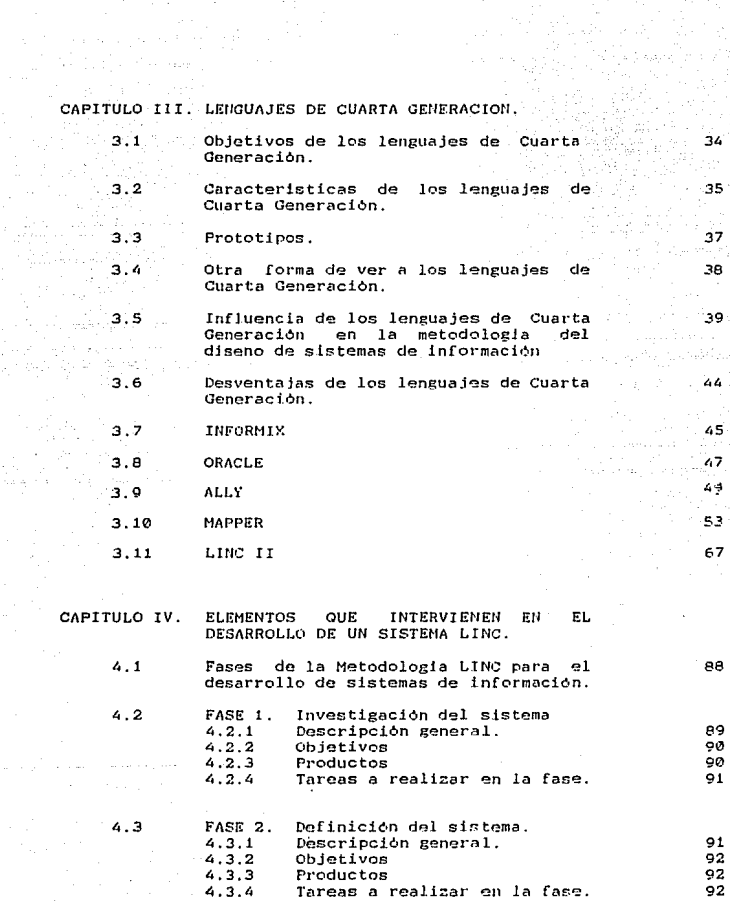

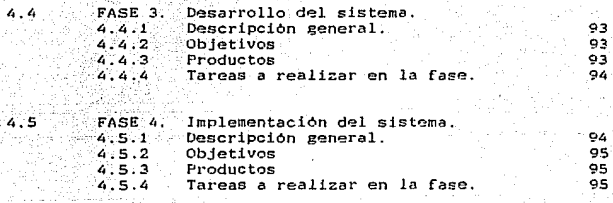

#### **ANEXO**

CONCLUSIONES

#### **BIBLIOGRAFIA**

111 113

#### INTRODUCCION

En estos años de transición. Los usuarios de los eguinos de computo están exisiendo el desarrollo de herramientas de programación que les permita realizar su trabajo de manera Es por esto que se están rápida. fácil v eficiente. experimentando cambica radicales en los lenguajes ਂ ਰਣ programación.

Se necesitan lenguajes que incrementen la productividad de aquellos que se dedican al desarrollo de sistemas de información asi como facilidades para el usuario final.

También se habla de otros requerimientos que deben cumplir dichos lenguajes, a saber:

a) Reducción del cíclo de desarrollo de una aplicación.

b) Posibilidad de dar mantenimiento en base a cambios de políticas o requerimientos por parte de los usuarios, en una forma sencilla y eficaz.

c) Reducción de costos de mantenimiento.

Pués bien, ahora se cuenta con herramientas de programación que satisfacen todas estas necesidades.

Estas herramientas son a menudo conocidas como LENGUAJES DE CUARTA GENERACION (4GL). LENGUAJES DE ALTA PRODUCTIVIDAD O GENERADORES DE APLICACIONES.

 $\mathbf{I}$ 

Los LENGUAJES DE CUARTA GENERACION tiene principios baricos sobre los cuales actuan, estos son:

# "MINIMIZAR LA CARGA DE TRABAJO" CONOCIMIENTOS MINIMOS EN CUANTO HERRAMIENTAS AUXILIARES MINIMIZAR LA COMPLEJIDAD DEL DESARROLLO MINIMIZAR EL TIEMPO INVERTIDO EN EL DESARROLLO DE LA APLICACION

#### MINIMIZAR LA CANTIDAD DE ERRORES COMETIDAS POR EL PROGRAMADOR

#### MINIMIZAR LA LABOR DE MANTENIMIENTO

#### MAXIMIZAR LOS RESULTADOS

Como se puede apreciar los 4GL son una herramienta que facilita en gran escala el desarrollo de sistemas de información.

El objetivo de esta tesis es dar a conocer en una forma general las caracteristicas básicas de los LENGUAJES DE CUARTA GENERACION para que de esta forma se pueda apreciar las ventajas que se pueden obtener con el uso de estos lenguajes.

#### CAPITULO

#### Desarrollo histórico de los lenguajes de programación.

us Dio 440

El presente capitulo tiene como objetivo dar una breve descripción del desarrollo histórico de los lenguajes de programación.

Es bien sabido que la tecnologia ha ido cambiando radicalmente en todos y cada uno de los aspectos relacionados con el hombre. Entre estos se encuentra uno muy importante, ya que ha venido a revolucionar en gran escala la forma de realizar actividades en diferentes áreas, éste es la computadora.

El avance que ha tenido el desarrollo de las computadoras es realmente notable, pués en relativamente pocos años, ha sufrido cambios radicales, que van desde su tamaño y capacidad hasta la aceptación por parte de los usuarios, la cual se ha incrementado en magnitud. Esta acoptación depende en gran escala de  $10<sub>5</sub>$ lenguajes que se utilizan para el manejo de las computadoras. pues entre mas sencillos, amigables y eficientes sean,  $mAc$ personas aceptarán a la computadora como una horramienta para su trabajo.

#### $1.1$ La necesidad de tener lenguajes de programación

La computadora electronica-revolucione increiblemente la velocidad del procesamiento de datos, pero dojó una tarea muy dificil al hombre: programar los problemas a resolver. Para ello hubo la necesidad de crear algún medo de comunicarse con la computadora, dando origen así a los llamados "lenguajem de programación".

Asi puès, cualquier persona que tonga como herramienta de trabajo a una computadora emplea-alguna forma de lenguaje de computadora, y por lo tanto cualquier estudio de los lenguajes es

necesario para el entendimiento de un sistema de computación. Los lenguaies usados para programar son creaciones artificiales. construidas por el hombre y usadas por el mismo. Sin embargo, el un lenguaje no da tantas libertades como pudiera diseñar pensarse. es decir no hay la posibilidad de crear un longuaje de cualquier tipo, de ser esto posible. el lenguajo natural seria considerado por algunos como el ideal. aunque para otros resulta no ser apropiado para programar, esto porque la precisión necesaria para comunicarse con la computadora es mucho mayor que la utilizada en la comunicación diaría entre los hombres.

Hay una gran variedad de lenguajes de computadora, conocidos también como lenguajes de programación, ordenados en extensión desde un simple operador de comandos hasta un sistema completo para alguna aplicación en especial.

pesar de esta diversidad, todos los lenguajes de  $\Lambda$ programación comparten un conjunto de conceptos similares.

Cada lenguaje de programación tiene dos partes importantes. Primero, hay un conjunto de reglas las cuales nos permiten decidir si un texto está o no bien "formado", es decir si puede o no ser considerado un programa. La otra es un conjunto de reglas de interpretación, que relacionan la ejecución de un programa con el comportamiento de una máquina.

Estas dos partes conocidas como sintaxis v semántica. respectivamente. especifican completamente un lenguaje de programación.

 $\mathcal{R}_\mathrm{c}$ 

Existen diversas clasificaciones para los lenguajes de programación de acuerdo a ciertas características. como pueden ser el tipo de usuario al que se destinan, el desarrollo cronológico de los mismos, etcétera.

Para este trabajo se clasifican en orden cronológico como sigue:

> Lensuajes de Primera Generación Lensuajes de Sesunda Generación Lenguajes de Tercera Generación Lebsuaies de Guarta Generación

#### 1.2 Lebsuaies de Primera Generación

Los lenguajes de primera generación. fueron los primeros en ser usados para la realización de programas. A son conocidos también como

#### Lenguaies de Máquina

## Lensuade de másuina

Fué el primero en aparecer y por mucho tiempo el único lenguaje utilizado debido al tipo de aplicaciones en que se ocupaban las computadoras.

Consiste en instrucciones que son ejecutadas directamente por la computadora, las cuales son elementales, formadas por un código binario de O's y 1's, el cual se conoce como código de måguina.

ż

Capitulo I.

### Limitaciones de los lenguajes de maguina

El hecho de que el lenguaje de maquina este basado en un codigo binario. hace de un problema muy sencillo de programar. una tarca que requiere mucha atención para todo detallo. pues en el transcurso de la programación: con solo una leve distracción. puede ser facil cometer un error, tal como el de escribir un 0. en lugar de un 1, en algun lugar de la instrucción cambiando con esto la dirección del dato. Aun más, el programador debe saber codigos binarios de todas las instrucciones, y la exacta los localización en memoria de los operandos, esto era una enorme labor pero la mavoria de los programadores veian a la computadora solamento como un herramienta que les resolviera sus problemas de forma que les distrajera lo menos posible ya que las  $t a 1$ aplicaciones en general trataban con problemas que implicaban una gran cantidad de cálculos.

Sin embarco el uso de computadoras, requería que les programadores conocieran a todo detalle-la estructura y el funcionamiento de la computadora, e incluso los llevaba a involucrarse mas en la programación que en la solución del problema.

#### 113 Lenguajes de Segunda Generación

Dos cursos de acción pudieron baberse tomado para saltar el abismo entre el lenguaje usado por la maguina y el usado por el hombre, con el fin de resolver algún problema.

El primero fue adaptar el problema a la computadora, el cual llevaba el riesgo, si el programado: no era cuidadoso ัสล์ modificar el objetivo del problema al tratar de simplificar el proceso.

El otro era adaptar el lenguaje de comunicación de la máquina a las necesidades del problema.

El primero era una forma de decir "como" se iba a resolver un problema, y el segundo preguntaba "cuál" era el problema. dejando a la computadora que investigara después de detallar el problema, cual era la solución.

Los lenguajes para la comunicación hombre-computadora. intermediarios entre el "como" y el "cual" fueron desarrollados durante la Segunda Generación de lenguajes y están en uso hov en dia.

Los lenguajes de Segunda Generación son conocidos también como:

#### Lebsuaies Ensamblador

e,

Las caracteristicas de un lenguaje ensamblador son: a) Se pueden usar mnemonicos tales como ST para STore, A o icluso ADD para Add o bien. M o MLY para Multiply. b) Las constantes pueden ser escritas en base 10 (1 e 67) en

hexadecimal  $(1.e. 5A4)$  o bien en binario  $(1.e. 01011010)$ c) Un programador puede hacer uso de variables.

d) Permite al programador escribir macroinstrucciones Una macroinstrucción es un subprograma que se inserta al momento de la compilación del programa, quedando incluido en el programa al momento de ser ejecutado. Esta característica es una mejora a los primeros lenguajes ensambladores.

Ahora bien como este no es un lenguaje "entendido" por la maquina. fue necesario crear un traductor, al cual se le llamo también ensamblador.

Un ensamblador es un programa que traduce codigo escrito en lenguaje ensamblador a lenguaje de maquina.

Un ensamblador puede producir un programa objeto, indicando errores de escritura, si hay alguno en el programa fuente, haciendo una lista de estos, también puede traducir las constantes dadas en cualquier formato (hexadecimal.decimal. etcétera.) a lenguaje de máquina y además asigna localidades de almacenamiento para cada instrucción y se asegura de que estén disponibles.

Además si se realizan pequeñas modificaciones, no requieren

cambios extensos en el programa - Esto debido al hecho de que el ensamblador automáticamente reasigna todas las direcciones y referencias a instrucciones, constantes y datos, eliminandose así problemas potenciales en la modificación de un programa.

#### Limitaciones de los Lenguajes-Ensambladores

El arribo de estos lunguajes. trajo como resultado varias inovaciones. la mas importante de todas, la programación automatica.

Pero los lenguajes ensambladores solo fueron un paso en  $61$ camino hacia los lenguajes de alto nivel.

Aun requieren que el programador realice una secuencia de instrucciones muy cercanas a las relacionadas con el lenguaje de máquina, no siendo de todo fieles a su esencia. Por esta razón algunos autores no reconocen alos lenguaies de máquina y ensamblador como lenguajes de programación.

Debido a la existencia de los lenguajes de alto nivel, tanto  $e1$ lenguaio de máquina como el ensamblador han perdide importancia para los programadores y son poco usados, excepto cuando es necesario hacer el mejor uso posible de la estructura de una computadora.

Cabe hacer la aclaración de que aunque el lenguaje de máquina ya no es usado por los programadores, sigue siendo una de las herramientas indispensables para el manejo de una computadora. pués como se ha dicho, el lenguaje de máquina es el unico

 $\overline{z}$ 

lenguaje que esta "entiende".

## 1.4 Lensuales de Tercera Generación

Estos lenguajes son también conocidos como lenguajes de alto nivel.

Los longuajes de alto nivel son hoy en día la herramienta de trabajo más importante de la mayoria de los programadores. teniendo como consecuencia el no hacer uso de los lenguajes de ia. y 2a. generación.

Una de las razones por lo que el uso de las computadoras está en auge, es que las herramientas de programación han cambiado radicalmente, en comparación a las existentes en los inicios de la computación.

Una forma de dar las características de los lenguajes de tercera generación es mencionar las diferencias existentes entre los lenguajes de 1a. y 2a. generación contra los de alto nivel. estas son:

1. No requieren que el usuario tenga amplios conocimientos en lo que respecta a conceptos de la computadora tales como registros, representación interna de los datos, etcétera.

Permiten la posibilidad de transferir programas de una  $2.$ computadora a otra. Es decir hay cierto grado de independencia entre una computadora y otra.

 $\mathbf{a}$ 

Capitulo I.

 $3<sub>1</sub>$ Permito que los programas sean escritos de manora más concisa que en lo que se refiere a los lenguajes de maquina e incluso en los de ensamblador

4. Hace uso de programas que traducen a su vez programas escritos en lenguaje de programación a lenguaje de maguina estos programas son conocidos como compiladores los cuales son traductores más compleios que los ensambladores.

5. Los programas pueden ser escritos en terminos orientados al problema en cuestion. Es decir permite dar nombres y simbolos a los datos y también la inclusion de expresiones y operadores matematicos, www.

El desarrollo de los lenguajes de tercera generación. :en algun momento fue motivado por el afán de crear lenguajes que tuvieran las caracteristicas linguisticas y estructurales de un lenguaje natural.

El desarrollo de este tipo de lenguajes ha traido consigo avances en las tecnicas de programación, incluyendo la facilidad para construir y manipular estructuras.

En el capitulo correspondiente a Lenguajos de Tercera Generación, se mencionarán los más importantes además de su contribución al desarrollo de otros.

#### 1.8 Lenguajes de Cuarta Generación

En estos tiempos de transición los programadores necesitan lenguajes que senn manejables. eficientes y de fácil uso, además que permitan un alto grado de productividad. i katuan di wakazi ya

Es pues, que los lenguajes de cuarta generacio'n surgen como la herramienta que remedia estas situaciones de una manera radical: وسيكيكينها

Con estos lenguajes se han ido los tiempos en los que resultaba tedioso el escribir largos programas.

También ayudan a que el usuario este atento en el problema a resolver y con más posibilidad de resumir la información.

Los profesionales de la computación han obtenido varios beneficios con el uso de los lenguaies de cuarta generación. entre elles se pueden citar:

-Su productividad se ve incrementada en gran escala.

-El uso de prototipos permite que se aprecien los resultados antes de tener el sistema listo.

-Los menús son una caracteristica natural de los lenguajes de programación de ouarta generación.

-Se tienen un conjunto de opciones y páginas de ayuda.

Estas y otras caracteristicas se dotallarán más en el capitulo: correspondiente a lenguajes de cuarta generación.

#### 1.0 Otra clamificación de los lenguajes de programación.

Otra posible clasificación de los lenguajes de programación de alto nivel puede ser

## Categoria Cientifica Categoria Comercial

Los efectos de esta clasificación van más allá de aplicación en si y son tomados como una influencia en el diseño de máquinas y sistemas de programación.

Es de pensarse entonces, que este sentir también ha llegado a los diseñadores de lenguajes de programación dando como origen. diseños que varian notoriamente en contenido y estructura.

algunos lenguajes contienen un contunto de Aunque facilidades y se pueden considerar como de "proposito general". las diferencias entre las aplicaciones científicas y comerciales son importantes pues han tenido una gran influencia en el diseño de lenguajes.

#### $1.8.1$ Gatemoria Gientifica

 $\blacksquare$  Los primeros usuarios científicos se derivan de la Fisica  $\mathbb{R}^n$ Todos los usuarios vieron en la computadora una herramienta que les permitia incrementar poderosamente la rapide: de sus calculos. comparandola con la calculadora electronica, la cual habia sido su herramienta mas fuerte.

Su objetivo principal era incrementar el rango de fuerza en la solución algoritmica de problemas numéricos.

Lo que con más frecuencia interesa a los científicos involucra la solución numérica a conjuntos de ecuaciones que representan un modelo a los problemas que ellos trabajan.

Los programas para usos cientificos son caracterizados comunmente por una gran cantidad de calculos y relativamente una escasa relación de datos de entrada y salida.

#### $1.6.2$

#### Categoria Comercial

Los usuarios comerciales entraron al mundo de las computadoras teniendo como experiencia a las máquinas registradoras, y estando acostumbrados a procesar datos de almacenamiento, adquisiciones, clientes, todo esto sobre tarjetas a base de métodos manuales.

Aunque suena simple, algunes movimientes podian traer consigo operaciones engorrosas, así es que estos usuarios, si bien no estaban interesados en la capacidad numérica de la computadora, si lo estaban en la capacidad de almacenamiento.

 $12<sup>2</sup>$ 

reordenamiento e impresión de grandes volumenes de  $<sub>data</sub> + <sub>0</sub>$ </sub> altamente estructurados, con lo que lleró así el conocido "procesamiento de datos".

Tenemos entonces, que uno de los objetivos principales de las aplicaciones comerciales es el almacenamiento y actualización de información usada día a día en una empresa de negocios.

#### CAPTTINO IT

#### L E N G U A J E S DR **TERCERA GENERACION**

En el capitulo anterior se hablé de los lenguajos de programación do. acuerdo a su clasificación por ceneración. dando caracteristicas generales de los mismos.

En este capitulo se pretende dar a conocer las características de los lenguajes conocidos como de tercera generación o 3GL. los cuales han sido la herramienta utilizada por la mayoria de  $10<sub>5</sub>$ programadores, ruos son considerados como fáciles y versátiles en  $50 - 050$ .

Se puede decir que estos lenguaies han sido el puente que ha permitido  $1a$ "comunicación hombre-maquina" de una forma "patural y facil" para los programadores. De agui que cuenten con la aceptación de muchos de los profesionales de la computación.

#### $2.1$ Caracteristicam generales de los lenguaies de TERCERA GENERACION

Los lenguaies de alto nivel difieren de los lenguaies de primera y segunda generación en que los primeros pretenden:

-Aproximarse al lenguaje usado diariamente por el hombre.

-Liberarse por completo de las restricciones de la máquina. de modo que un programa pueda ser utilizado en cualquier máquina que pueda tener el compilador adecuado.

Los lenguaies de alto nivel tienen principios básicos comunes pero también hay muchas pequeñas diferencias. las cuales ge. originan per un crecimiento con conceptos básicos mal definidos o bien por un diseño incorrecto.

Para Sal 1950. Los problemas originados por las diferencias citadas se trataron de resolver, pensando en el diseño de los lenguajes como un procesador comun de muchos lenguajes de programación. Ahora bien, se ha dicho que los lenguajes de alto: nivel tienen mas cosas en común que diferencias.

Los diferentes tipos de aplicaciones han dado como origen el diseño de diferentes tipos de lenguajes de programación con marcadas diferencias. entre los que se pueden citar ALGOL. COBOL V FORTRAN

#### 2.2 Clasificación de los lenguajes de tercera generación

Los lenguaies de alto nivel son clasificados de diferentes formas.

Algunos autores los clasifican, por ejemplo de la siguiente manera:

1) Los lenguajes primitivos de alto nivel

2) Los lenguajes abstractos de alto nivel

Los lenguajes primitivos de alto nivel corresponden a los primeros en haberse diseñado y tienen la característica de estar estrechamente relacionados con las caracteristicas de la maguina en la que se habian desarrollado. El ejemplo más común de estos es FORTRAN.

ţΕ,

Los lenguaies abstractos de alto nivel comprenden lenguaies que se pensaron independientes de las características de la computadora. Todos los lenguajes de este tipo fueron desarrollados más o menos de acuerdo a la arquitectura de la maquina de Von Meumann, de ahi que aleunos autores hagan referencia a estos lenguaies como los "Lenguaies de Von Neumann". Caracteristicos de este grupo se encuentran ALGOL COBOL V PL/I

Otra posible clasificación se maneja de acuerdo al concepto de estructura como :

- Lenguajes estructurados entre los que se cuentan ALGOL y т÷ **PLAT**
- 2. Lennuales no estructurados como son FORTRAN v COBOL.

#### 2.3 Principales caracteristicas de los 30L.

Los lenguajes de tercera generación revolucionaron en gran medida las herramientas de programación que había hasta antes de su nacimiento. Estos lenguaies aportaron numerosas herramientas que hicieron de la programación una tarea mucho más sencilla. Estas son las que caracterizan a los lenguaies de tercera generación.

Entre estas caracteristicas se pueden mencionar:

- 1. Hacen uno de identificadores que van desde simbolos aritmeticos hasta una gran diversidad de comandos, asi como los nombres de las variables que se utilizan dentro de los programas.
- 2 Se cuenta con la posibilidad de definir constantes.
- 3. Dentro de un programa se trabajan datos. Estos a su vez. dependiendo del contexto del problema a resolver pueden ser constantes (de las que va se menciono, se pueden definir como tales; o bien variables.

En el caso de estas últimas las puede haber de diferentes tipos como son enteras, reales, caracteres, cadenas, apuntadores, booleanas, etcetera, Pues bien, los lenguajes tercera generación son muy versátiles en este sentido, de ya que se pueden definir variables con tedos y cada uno de estos tipos, aún más, se pueden definir subintervalos o conjuntos de estos tipos, dependiendo claro está del lenguajes que se enté trabajando.

- 4. Se cuenta con proposiciones condicionales. En ocasiones es necesario hacer una selección entre dos o más formas de  $accion.$
- 5. Si hay necesidad de repetir un proceso un número finito de veces, se puede hacer con el uso de los ciclos, que son parte de los lenguajes de tercera generación.
- 6. Se tienen funciones propias del lenguaje, como per ejemplo, raíz cuadrada de un número, el cuadrado de un número, módulo, parte entera de un real, etcétera.

Tambien se permite que el programador defina sus propias functones.

7. Se trabajan tipos estructurados. Se han mencionado los tipos de variables oxistantes en los lenguales de tercera generación. Otros tipos muy importantes por su uso son los arreglos y los registros.

Un arreglo es una colección de variables con el mismo tipo.

Un registro es un conjunto de variables de diferentes tipos.

- B. Se trabalan operadores aritmeticos, relacionales y loricos.
- 9. Los datos se pueden escribir v/o leer en el formato deseado.

10. Manejo dinamico de memoria.

Estas son tan solo unas cuantas características de los lenguajes de tercera generación.

A continuación se enuncian algunos ejemplos de los 30L.

#### FORTRAN

2.4

#### (FORmula TRANslator)

Fue el primer lenguaje de alto nivel. uno de sus propositos era el establecer la posibilidad de codificar sin ningún problema y con precisión exacta problemas matemáticos

Antes de usar FORTRAN se habita logrado esto pero con ciertas restricciones tales como:

> Las expresiones algebraicas se τÝ analizaban separadamente.

> 2) El programa solo podía involucrar 26 variables (las correspondientes a las letras que forman el alfabeto).

En los años 50's. el costo de programar era al menos igual al costo del equipo, por lo que el desarrollo de hardware se viò retrasado. La unica forma de solucionar este problema, era considerar la idea de la "programación automática", desarrollando lenguajes que fueran fáciles de usar y a su vez eficientes.

El compilador FORTRAN fue el primero en producir un programa en cinco veces menos del tiempo que llevaria hacerlo en lenguaje de máquina. Este compilador llevé más o menos 25 años hombre tenerlo listo para ser trabajado por los programadores.

La primera versión del compilador FORTRAN en Noviembre de 1954, fue casi tan eficiente como los ensambladores existentes en ese tiempo, demostrando así que las ideas en contra de los compiladores no tenian razón de ser.

Hubo una serie de defectos en esta primera versión entre los que se incluye la falta de un proceso automatico que permitiera detectar errores de sintaxis.

Medidas para resolver este y otros problemas se dieron en la segunda version dando origen a FORTRAN II en 1955.

Una tercera version de FORTRAN (FORTRAN III) se dio a conceer en 1958. Este producto fue utilizado por varios cilentes de IBM sin embargo nunca se llegó a comercializar. FORTRAN JV aparecio en 1962 y salvo algunos detalles es la versión de FORTRAN más usada hoy en dia.

FORTRAN de alguna manera contribuyo al desarrollo de lenguajes de alto nivel. ya que cualquier persona que intentara vender una computadora para fines científicos, deberia ofrecer un lenguaje de alto nivel, al menos tan bueno como FORTRAN.

De lo anterior algunos adoptaron FORTRAN teniendo como consecuencia el hacer de FORTRAN un lenguaje independiente de la máquina, mostrando así que el algoritmo puede ser expresado sin hacer referencia a las caracteristicas del equipo.

En resumen FORTRAN tiene como caracteristicas:

a) Manejo fácil y eficiente de cálculos numéricos.

b) Evaluación de formulas matemáticas.

c)Posibilidad de agregar-bibliotecas que no. estén disponibles en el lenguaje.

e)No tiene estructura de bloque.

f)Un programa consta de un programa principal y cualquier número subprogramas o procedimientos externos.

Algunos descendientes de FORTRAN son :

PAF (Programmateur Automatique de Formules.) APT (Automatic Progammed Tools) GPSS(General Purpose Simulation System)

Hay tres lenguajes que muestran el valor y las desventajas de la persistencia de los creadores de lenguajes de programación.

El primero de ellos es ALGOL, el cual no ha sido usado mucho en la práctica pero que sin embargo ha contribuido como medio para el desarrollo y estudio de otros lenguajes.

El segundo de estos lenguajes es COBOL, el qual se definió bajo la supervisión del Dento, de Defensa de los Estados Unidos y el cual era independiente de la máquina en la que se trabajara.

El tercero fue PL/I definido tomando la combinación de las ventajas de FORTRAN y COBOL, con la estructura de ALGOL.

Se mencionarán algunos aspectos sobre estos tres lenguajes y algunos otros.

#### **ALGOL**

 $2.5$ 

#### (ALGOrithmic Language)

Un grupo formado en Europa se hizo a la tarea de definir un lenguaje de multi-proposito que fuera independiente de la máquina y en el que cualquier algoritmo pudiera ser fácilmente programado. Un reporte acerca de esto fue publicado en 1958 definiendo el JAL (Internacional Algebraic Language), el que después fué llamado ALGOL 58.

ALGOL fue concebido bajo la idea de que un lenguaje de programación no sólo debería ser una forma de comunicar al programador con la máquina sino con toda la gente, siendo asi que se prestara un poco más de atención a los problemas de entrada y salida.

Como va se mencionò. ALGOL 58 se diseño para poder programar cualquier algoritmo pero no se considero la flexibilidad necesaria para el procesamiento de datos  $en$ aplicaciones de negocios.

Para los años 60's se creó una nueva versión de ALGOL conocida como ALGOL 60.

principal diferencia entre ALGOL La.  $\mathbf{v}$ **FORTRAN** es. estructural.

Todo programa de ALGOL está hecho en bloques mientras que FORTRAN no sigue ninguna estructura en especial.

 $23^{\circ}$ 

Como va se dijo, ALGOL no estaba adaptado al procesamiento de datos. Su descendiente JOVIAL, tenia mucho más campo de aplicación en este sentido.

A finales de 1958 el Ing. Jules I Schwartz, propuso un lenguaje derivado de IAL. este fue llamado JOVIAL (Jules's Oun IAL).

JOVIAL fue el lenguaje más "universal" de sus tiempos. v on sus inicios tuvo mucho exito. Pero despues su uso se viò disminuido por la llegada de PL/I.

La mayor desventaja de ALGOL fue la carencia de elementos concernientes con entradas y salidas, pero esta desventaja fué relegada a un segundo término va que como ALGOL fué usado para propósitos científicos eran necesarios grandes cálculos dando así un segundo lugar a las facilidades de entrada y salida.

El exito comercial limitado de ALGOL hizo que muchas computadoras adpotaran FORTRAN en lugar de ALGOL, sin embargo esto no fué un impedimento para-que ALGOL fuera una gran influencia para el desarrollo de lenguajes y técnicas de programación. En particular la estructura de bloque fué ampliamente adoptada.

ALGOL 60 siguió su desarrollo en manos de los europeos dando como origen a ALGOL 68 (1968), y adaptando los lenguajes de programación a las necesidades docentes.

Este último punto (lenguajes para la enseñanza) dió como idea el desarrollo de PASCAL (otro descendiente de ALGOL 58).

WEL (Work Flow Language) es un descendiente más de ALCOL Este lenguaie fue desarrollado por BURROUGHS. Lhov UNISYS. V es utilizado hoy en dia para facilitar la eperación de algunos  $m<sub>1</sub>$ procedimientos.

Las caracteristicas principales de ALGOL son:

a) Facilidad de manejo de cálculos matemáticos.

b) Fue creado como un lenguaje independiente de la computadora.

c) La "forma" de sintaxis, utilizada en ALGOL fue tomada por otros lenguajes.

d) Es un lenguaje de formato libre con estructura de bloque.

e) La sintaxis de ALGOL fue definida a través de BNF.

ALGOL ha resultado ser un lenguaje muy útil para la enseñanza de los conceptos computacionales.

Como ya se dijo, ALGOL fue definido esencialmente para el area de métodos numéricos y para algunas áreas de procesos lógicos. En la actualidad. ALGOL, ha sido usado para dar solución, a diferentes tipos de problemas. La principal ventaja de ALGOL parece ser su "universalidad" para la solución de estos problemas.

 $25 -$ 

Para resumir. se daran algunos aspectos que son considerados como contribuciones tecnicas de ALCOL bacia la tecnologia:

- 1. Estructura de bloque.
- 2. Definición de un lenguaie formal.
- 3. Procesos recursivos
- 4. Facilidad para la solución de procesos computacionales. 5 Requerimientos para el desarrollo de mejores herramientas  $tecnicas$
- 6. Predecesor de una gran numero de lenguajes de alto nivel.

Probablemente la mayor contribución de ALGOL no está relacionada directamente con el lenguaje como tal, sino con la definición formal, de la sintaxis del lenguaje y la publicación del reporter al respecto. Este ha contribuido ha que se hagan estudios de los definición de lenguajes y al desarrollo de metodos de. compiladores orientados a la sintaxis.

#### COBOL

#### (COmmon Business Oriented Language)

COBOL fue creado por común acuerdo en cuanto a la necesidad de un lenguaie independiente de la máquina v para el procesamiento de datos en aplicaciones de negocios. Para realizar esto se nombro un comité (Comité de COBOL).

El comité de COBOL examino tres lenguajes de negocios existentes en estos tiempos.

Eston fueron:

 $2.6$ 

1. FLOWMATIC (Desarrollado por el grupo de Grace Hopper UNIVAC (Sperry 1958, hov UNISYS)).

2. AIMACO (Air NAterial COmmand) (Desarrollado por un grupo de la Fuerza Armada de los E.U.)

COMTRAN (COMmercial TRANSlator) (Bajo з.  $1a$ responsabilidad de Roy Golfinger, 18M)

El comitè decidió que COBOL deberia de ser diseñado de manera muy similar a los tres lenguajos mencionados. de tal suerte que se tuviera un avance más rápido.

Las características principales así como el uso de palabras de un lenguaje natural fueron tomados de FLOWMATIC.

Entre las características de COBOL se tienen:

a) Su creación fué generada por las necesidades de las aplicaciones de tipo administrativo.

Las bases de sus sintáxis se acercan mucho a lo que b) es el idioma inglés.

c) Fue creado por un grupo de personas usuarias de diferentes tipos de máquinas lo que le dió la caracteristica de tener la misma aplicación en diferentes equipos.

e)Cuenta con cuatro divisiones (Identification Division, Environment Division. Data Division, Procedure Division) f)Esta enfocado al manejo de datos. Al provincia en la maneja g)Facilidad para describir y manipular archivos de datos.

r Vetan e iniskel

والمحافظ والأبيون ومنكر المكافحة والأركان والمتحرك والمتحرب والأبيون والمتحر

dha...

#### **PLZI**

 $2.7$ 

#### (Programming Language I)

PL/I fué sin duda el lenguaje "más universal". Su campo de es muy amplio, teniendo contemplado entre otros a aplicación FORTRAN, COBOL, JOVIAL y LISP. Sin embargo para tener dicha cobertura tuvo que permitir varias formas de expresiones teniendo como consecuencia un lenguaje "dificil" de manejar.

PL/1 es considerado el lenguaje más usado después de FORTRAN v COBOL.

Se cita como característica principal de PL/I la de proporcionar facilidades para tratar aplicaciones de tipo científico ≕v. comercial entre otras. asi como la caracteristica de ser un lenguaje con estructura de bloque.
#### LISP

#### (USE Processor)

Fué implementado por primera vez en 1958 en una IBM 704. LISP está basado en el concepto matemático de función. La primera versión solo se podía trabajar en esta computadora. Una segunda version se realizo en una TBM 709. Hov en dia LISP en utilizado independientemente de la computadora en la que se trabaje

La esencia de LISP consiste en el manejo de ciertos problemas de inteligencia artificial.

LISP abarca desde la manipulación de expresiones algebraicas hasta juegos de ajedrez, así como demostraciones de ciertos teoremas.

Como se mencionò LISP es muy popular con los especialistan de inteligencia artificial. ya que es muy fàcil de aprender y emplear, pues todas las instrucciones tienen la misma estructura y también se cuenta con la recursividad. Sin embargo se tiene una desventaja. La cual es el uso de paréntesis (pues en ocasiones resulta dificil saber cual paréntesis izquierdo va  $con \, \, \text{cm}$ paréntesis derecho. debido a que las instrucciones van entre éstos), pero está desventaja se puede ciiminar si se es ordenado al programar, es más, en la actualidad existen editores para LISP que resuelven este problema.

 $2.8$ 

### Languaise Orientados a Objetos

 $2.9$ 

Existe otra clasificación de los lenguajes de alto nivel. Esta es conocida como lenguajes orientados a objetos.

La programación orientada a objetos es un método relativamente puevo para el diseño e implementación de sistemas de información. Sus propositos principales son mejorar la productividad del programador así como controlar el costo de mantenímiento.

Cuando se utiliza la programación orientada a objetos. la fase de diseño se ve ligada a la fase de implementación.

La programación orientada a objetos se centra alrededor de algunos conceptos importantes como : tipos de datos abstractos y clases, jerarquia de tipos y herencia.

La parte más importante de la programación orientada a objetos es la relación con datos abstractos. Un tipo de datos abstracto es un modelo que abarca un tipo y un conjunto de operaciones asociadas. Estas operaciones están definidas para el tipo y lo caracterizan.

En la mayoría de los lenguajes orientados a objetos, una clase describe el comportamiento del tipo abstracto definiendo la interfat a todas las operaciones que pueden ser hechas para el tipo. La definición de la clase también específica los detalles de implementación o la estructura de datos del tipo.

Hay varios lenguajes orientados a objetos, entre estos se pueden citar SIMULA. C++ y ADA.

#### $2.0.1$

 $Q + 1$ 

C++ fue desarrollado por Bjarne Stroustrup en 1980. El doctor Stroustrun  $desarralio$   $C++$ para tener herramientas que consideraran la escritura de algunos procesos de simulación. C++ está basado en C. La eficiencia y poder de las expresiones en C. también forman parte de C++.

Lo mas importante tal vez es que C++ cuenta con modios para trabajar en la programación orientada a objetos a un nivel muy alto de abstracción.

C++ es un lenguaje que va más allá que ADA en su manejo para  $1<sub>n</sub>$ programación orientada a objetos y es similar a MODULA-2 en  $-511$ facilidad de uso y manejo de modularidad.

topykatélik <sup>jula</sup>

(16) 2014 (18) 120-120-2000

لتحمير والمتعطين أيرأس وأرويهم

ESTOS LENGUAJES OUE SE HAN MENCIONADO SON TAU SOLO UNOS POCOS DE LOS MUCHOS LENGUAJES DE PROGRAMACION EXISTENTES, Y LA MAYORIA DE ESTOS SIGUEN EN USO EN LA ACTUALIDAD.

#### CAPITULO TIT.

#### LENGUAJES DE CUARTA GENERACION.

Este capitulo tiene como objetivo mencionar algunas de lae características de los lenguajes de cuarta generación también conocidos como 4GL, así como algunos ejemplos de estos.  $\mathbf{c}_n$ prentende dar a conocer un serie de 4GL's con el proposito. de hacer una comparación entre los 3GL's y los va citados.

#### 3.1 Objetivo de los lensuajes de cuarta seneración.

En respuesta a la creciente demanda en la construcción y mantenimiento de sistemas de información. los especialistas en **Informatica** han demostrado interés en desarrollar **NITOVAC** tecnologias y productos de software que permitan el incremento de la productividad en el desarrollo de sus tareas y faciliten la aplicación de los recursos hasta por personal no especializade. de tal forma que el usuario defina únicamente su requerimiento y el sistema lo interprete y lo resuelva.

E1. objetivo principal que persigue el uso de herramientas avanzadas, conocidas como LENGUAJES DE CUARTA GENERACION.  $\mathbf{e}$ facilitar al máximo posible el desarrollo de aplicaciones en materia de sistemas de información.

Capitulo III.

#### 3.2 Caracteristicas de los 4GL.

Las caracteristicas minimas que deben reunir los lenguajes esta categoría, son:

- Lenguaie de manipulación accesible, con tendencias  $a1$ natural.
- Empleo de pocas instrucciones para generar una aplicación.
- Facilidad para aprenderlo.
- Proporcionar resultados en menor tiempo, en comparación con el consumido por el empleo de los lenguajes tradicionales.

De acuerdo a lo dicho anteriormente. los expertos en la materia definen cemo lenguaies de CUARTA OENERACION a "todo aquel producto que permita obtener resultados en una décima parte de tiempo o menos, del que necesitaria el software tradicional" Los lenguajes de cuarta generación ayudan a los usuarios finales y a los programadores para el conocimiento del proceso de su trabajo o sistema. v el entendimiento del mismo, lo cual resulta ser una herramienta de gran ayuda para el programador para ser más productivo y a su vez conocer los requerimientos del usuario.

Entre las características principales de los lenguajes de cuarta generación se pueden mencionar las siguientes.

- 11 Permiten la creación rapida de prototipos.
- $\mathbf{z}$  . El sistema dearrollado por estos es para usuarios finales, de aqui que el usuario deba intervenir desde el principio en el desarrollo del sistema que utilizara para tener un entrenamiento completo.
- linea, por lo que se obtiene una  $3.1$ Permiten avuda en mayor aceptación  $por$ parte del usuario final  $d = 1$ eietoma desarrollado con una herramienta 4GL.
- $4.$ Facilidad de programación y mucho más productividad para los programadores profesionales.
- $5.$ Algunos lenguajes de cuarta generación son generadores de codire.
- $6.$ Facilidad de comunicación hombre-maquina, es decir, debera reunir aquellos elementos que rermitan una comunicación fluida. tales como forma de introducir  $\mathbf{v}$ presentar información, recuperación de errores.
- 7. Independencia física y lógica de los datos. lo que equivale a la manipulación de los datos sin tener preocupación alguna con respecto a sus caracteristicas fisicas de formato y almacepamiento
- 8. Estructura modular.
- 9. Están basados en estructuras que proporcionan facilidad de manejo de los datos.
- 10. Los desarrollos de sirtemas con estos lenguajes están

enfocadas en mayor parte a aplicaciones comerciales. 1 ac. cuales involucran un alto grado de manejo de base de datos. En lo sucesivo se hará referencia a estas aplicaciones como "negocios"

3.3 Prototipos.

Se ha hablado de los prototipos, por lo que cabe mencionar que el objetivo de estos es ayudar a establecer la estructura y funcionalidad del diseño de un sistema. Trabajar con prototipos permite al usuario examinar las implicaciones de sus requerimientos. Las caracteristicas de un prototipo son las de ser creado en forma rábida y eficiente. generando una reflexión fiel de  $10<sub>e</sub>$ requerimientos y una representación exitosa del sistema.

Los 4GL son considerados una herramienta para el anàlisis de. estos requerimientos.

muy común que haya errores en la definición de Es les requerimientos y estos normalmente son detectados hasta que se está en la fase de prueba o bien en la operacional, y en esta etapa resulta muy costoso el corregirlos.

Si se dá mantenimiento a los prototipos, es mucho más sencillo entender los cambios hechos en las especificaciones permitiendo de esta forma tener actualizada  $1a$ documentación "automaticamente".

Es así que las deficiencias en el proceso de diseño se pueden minimizar evitando el re-diseño y la re-programación, es decir, a

través, de los prototipos se le puede presentar al usuario, final un esquema de sus requerimientos tal como se tendrian una vec terminado el sistema, de tal suerte que las modificaciones que se realicen serán rápidas y fáciles.

Se dice que el comun denominador de los beneficios que se pueden obtener de los prototipos es la "calidad del lenguaje", evaluando ésta a través-de su formalidad, operabilidad, eficiencia y facilidad de mantenimiento.

#### 3.4 Otra forma de ver a los 4GL.

Otra forma más de definir o explicar a los 4GL es mencionando las tareas en las que serán usados.

IBM explica estas tareas asignando porcentajes:

40% MANEJO DE PANTALLAS. Los lenguajes de cuarta generación tienen la ventaja de utilizar pantallas. las cuales son disehadas con gran facilidad.

40% MANEJO DE BASE DE DATOS. Los 4GL se caracterizan por un manejo fácil y ránido de la base de datos.

20% PROCEDIMIENTO. Este porcentaje està dividido en : 15% dedicada a generación de codico, en lo cual  $1<sub>0.5</sub>$ lenguajes de cuarta generación son especialistas v. 5% algoritmos.

ЗB

## 3.5 Influencia de los 40L en la metodologia del diseño aiatemaa d• inrcrmaci6n,

Los 4GL han tenido impacto en la modificación de la metodologia tradicional aplicada *en* la construcción de sistemas. en donde el técnico en Informática es el principal responsable de llevar a cabo las tarean y el usuario se encnrga de especificar sus requerimientos y controlar que estos senn satisfechos. Esto se puede ilustrar en el siguiente cuadro:

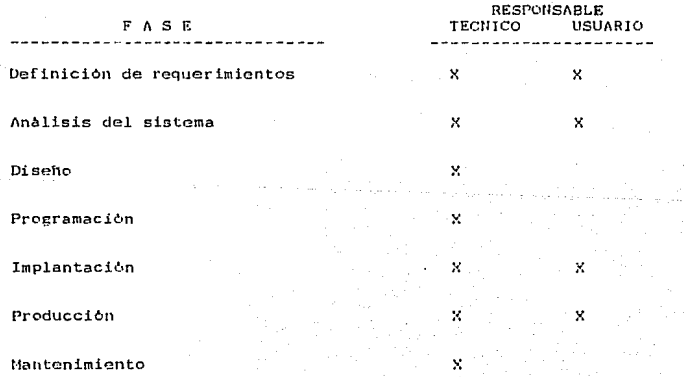

Con la incorporación de los 4GL se tienen los siguientes cambios:

- Reducción de tiempo y esfuerzo de construcción v modificación de las aplicaciones.
- El usuario final asume un papel activo dentro del desarrollo, al grado que hasta él mismo es quien se encarga de crear v/o modificar sus aplicaciones.
- $\cdot$  La metodologla convencional para la elaboración de sistemás sufre una transformación radical. pués pasa de ser un conjunto de acciones lento y complicado a uno dinámico de "prueba y error", a través de la elaboración de modelos de sistemas que pueden ser modificados y vueltos a construir ráridamente como se muestra en el siguiente flujo.

lujo de desarrollo de un sistema de informacion con un 4GL

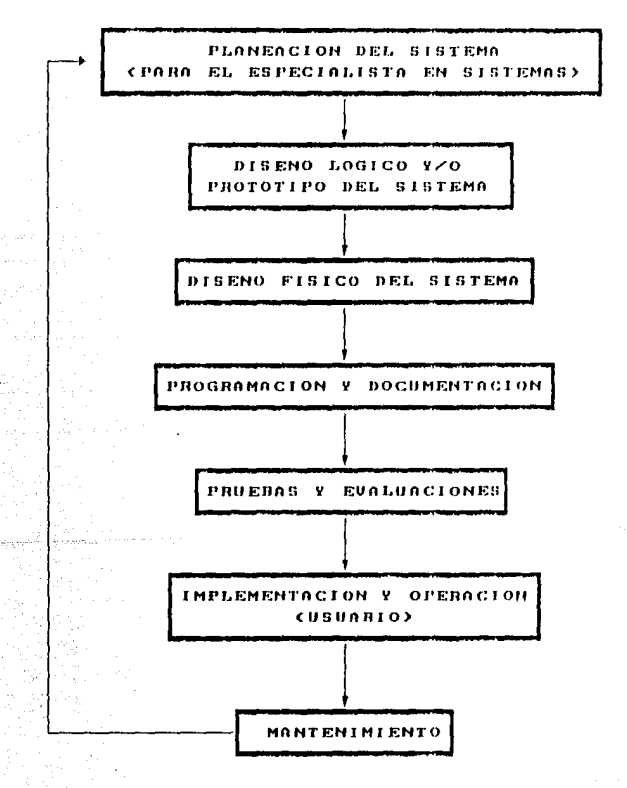

Tradicionalmente, un usuario final con un problema de negocio v un analista experto en sistemas de información. cada uno expresandose en su propio lenguaje. trabajan juntos para definir las especificaciones del programa. Luego, el analista traduce los requerimientos del usuario final a los programadores quienes generan el codigo del programa. Tipicamente varios programadores especializados utilizan diferentes herramientas de programación. escriben diferentes partes del programa, tales como la lógica del programa, las pantallas de entrada, los reportes, la base de datos y la comunicación de datos.

Consecuentemente cuando están terminadas, todas las partes 'no engranan; deben hacerse ajustes y secciones enteras de codige deben reescribirse. El resultado, por supuesto, es el retraso del provecto y un incremento de los costos.

Al continuar este proceso, la aplicación, repotidamente alterada  $\mathbf{v}$ ajustada, se convierte en "fragil" y puede ser inestable y propensa a fallas. Una vez operativa y en linea. pueden requerirse ajustes por correcciones adicionales o para manejar condiciones cambiantes del negocio. Y el proceso, tedioso, v costoso. de escribir y ajustar manualmente la aplicación. comienza de nuevo. El enfoque de los lenguajes de cuarta generación enfrenta la crisis de las aplicaciones por desarrollar, direccionando los requerimientos de negocio de los analistas y del usuario final de una manera similar. Ambos pueden disfrutar de un ambiente de dessarrollo integrado que sobrepase los intermediarios y responda al cambio rápidamente y en forma efectiva, desde el punto de vista de costos.

Esto se puede resumir en el siguiente cuadro.

 $42.$ 

## CICLO DE DESARROLLO DE UN SISTEMA CON UNA HERRAMIENTA 4GI.

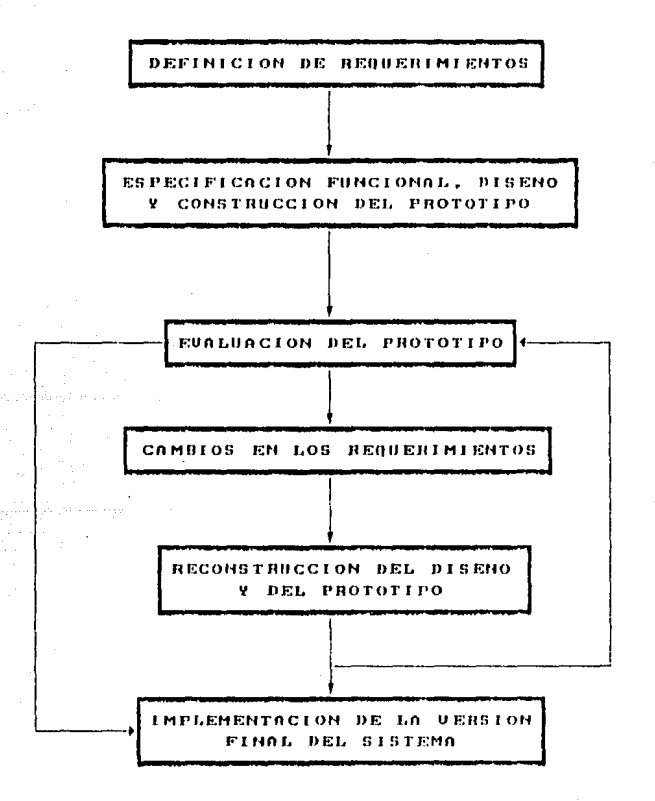

3.6 Desventaias de los 40L.

Debe mencionarse también que asi como los 400 tienen muchas ventajas también tienen puntos en contra como pueden seri

- Son exclusivos de la marca de computadora?

- Resulta muy poco compatibles con sistemas convencionales. ya que no apoyan en base de datos y/o archivos no estandar.

- Se requiere de un cierto grado de conocimiento en el área de sistemas.

-22.47.3

Estas son algunas de las caracteristicas de los 4GL. A continuación se dan algunos ejemplos de estos y sus caracteristicas particulares.

Capitulo III.

### **INFORMIX**

 $3.7$ 

THEORMIX es uno de los productos UNISYS más poderosos dentro de la herramientas disponibles en UNIX.

INFORMIX está basado en estandares tales como el Lenguaie de Consulta Estructurado mejor conocido como SQL (Strucured Query Language) y C-ISAM el metodo de acceso estándar para los sistemas ODerativos UNIX.

Entre las ventajas que puede ofrecer INFORMIX se encuentran la dehacer respaldos en linea, auto recuperaciones las cuales permiten manejar la información en un ambiente de demanda con mayor capacidad de almacenamiento y tiempo de respuesta.

INFORMIX-SOL, diseñado para toda la gente (programadores y ne programadores). facilita les herramientas necesarias para  $1a$ creación de aplicaciones con base de datos. como pueden ser:  $\overline{a}$ facilidad de crear menús, consultas a través de SOL, un generador de reportes y un conjunto de herramientas para el mantenimiento y administración de base de datos.

Además INFORMIX-SOL ayuda a diseñar pantallas con los  $m1$ smos formatos que se tienen en los reportes impresos.

Se puede dar mantenimiento a las estructuras de datos, pantallas. menús y reportes fácilmente a través de INFORMIX.

INFORMIX provee tres niveles de seguridad para el acceso de las bases de datos. Uno de estos es el nivel de seguridad que permite sólo aquellos usuarios con permiso. accesar una base de datos. Asi también se tiene la seguridad de no permitir que la base de datos sea actualizada por más de un usuario al mismo tiempo.

INFORMIX elecuta todas las funciones de un 4GL; como son la construcción de menus. pantallas reportes. Se puede facilmente mover información de una pantalla a un reporte.

INFORMIX esta diseñado con herramientas de SOL de ahi que se reduzca en gran escala el código necesario para el acceso y manipulación de las bases de datos. Con tan solo unos cuantos comandos. INFORMIX puede crear y alterar bases de datos, tablas. archivos indexados.

INFORMIX incrementa la productividad de la programación, teniendo una reducción de esfuerzos.

Usando comandos como SELECT, DELETE, INSERT y UPDATE, se pueden codificar subrutinas de mantenimiento a una base de datos en una fracción del tiempo requerido con los lenguajes convencionales de programación. Funciones que antes requerian algunas horas, ahora se pueden tener en tan-solo unos cuantos minutos, claro está haciendo uso de INFORMIX.

Las caracteristicas principales del manejador de base de datos INFORMIX se puede resumir en el siguiente cuadro.

# CARACTERISTICAS SOBRESALIENTES DE UNA **BASE DE DATOS INFORMIX**

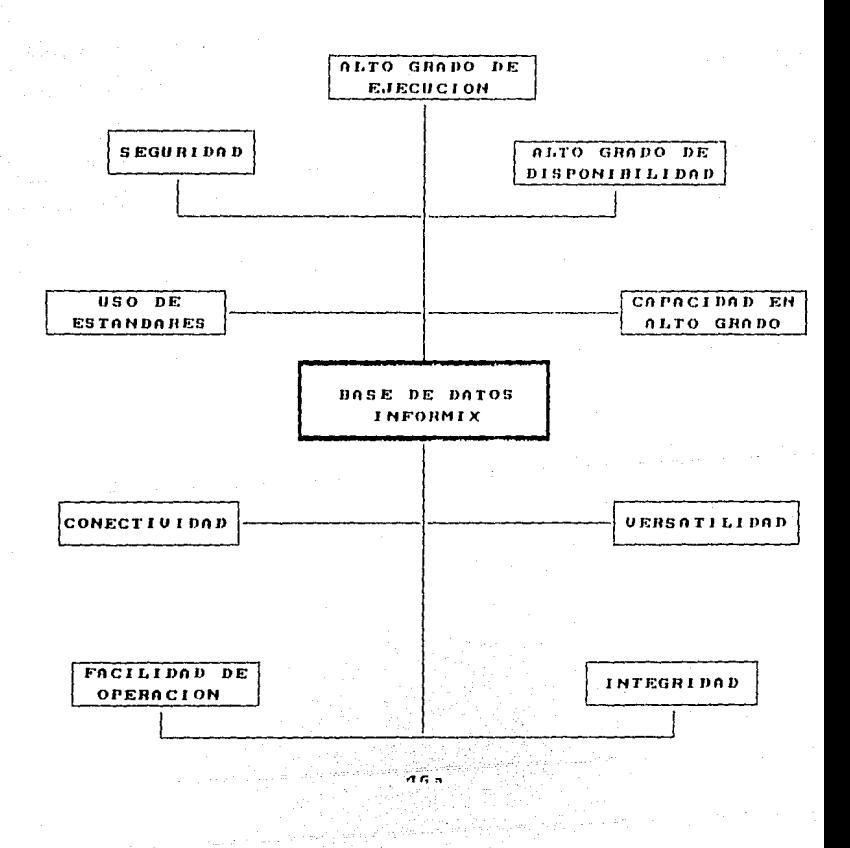

Capitulo III.

 $3.8$ 

ORACLE permite a los usuarios tener acceso a una base de datos dentro de una red de computadoras de la misma forma como si estuviera en una sola computadora...

ORACLE distribuve información a quien la necesita sin importar la localización de la computadora dentro de la red.

Adicionalmente las características de ORACLE le permiten hacer conecciones entre PC's, estaciones de trabajo, minicomputadoras y mainframes no importando los sistemas operativos que trabajen.

ORACLE tiene la posibililidad de integrarse con otros lenguaies de cuarta generación como MAPPER. LINC y ALLY.

ORACLE cuenta también con un generador de reportes el cual le permite crear todo tipo de textos para consulta. Se puede aprovechar la existencia de funciones matemáticas así como la capacidad de formateo de datos.

Para aplicaciones de alto nivel se cuenta con interfases a COROL. FORTRAN v C.

ORACLE cuenta con la facilidad de hacer respaldos o bien recuperación de bases de datos en linea mientras otras aplicaciones continuan ejecutándose.

Se cuenta con formatos que manejan las altas, bajas y consultas de la base de datos sin tener la necesidad de escribir una sola linea de codigo.

Los datos son introducidos a través de pantallas, teniendo

Made a R talik

validaciones para estes. es decir, se revisa que la información dada corresponda a alguno de los formatos definidos.

Los menús del sistema se hacen a traves de la introducción de información a la base de datos acerca de las opciones deseadas.

.<br>Waliozali

in a the Complete and Killer (Willie and the Line of Line

a kacamatan Sulaw

in a compared and a second control of

the cars from five

Collaboration of

tria gritanda

#### $L = Y$ A.

#### ALLY tiene su origen en 1986.

ale.

 $ALLY$ permite accesos simultaneos a diferentes  $data$ permitiendo obtener información de cualquier **parte** estas.

Se pueden diseñar aplicaciones usando una base de datos y despues si es necesario, hacer cambios sin ningun problema o dificultad. Cuando se adoptan las herramientas que brinda ALLY no existe el riesso, de serder las inversiones hechas en lenguaies de tercera generación, por el contrario, se puede lograr integrar el ambiente de desarrollo existente-con-ALLY, teniendo así una disminución de costo y esfuerzo.

ALLY es un sistema de desarrollo UNISYS que no està ligado a una linea fila de hardware, sistema operativo o estructura de base de datos.

La facilidad de migración de aplicaciones o base de datos de un sistema operativo a otro esotra de las facilidades que proporciona ALLY.

Aun mas. ALLY puede trabajar con programas escritos en lenguajos de tercera generación como por ejemplo COBOL o C. o con aplicaciones bechas en MAPPER o LINC II.

En el desarrollo tracliclonal la mavorin del tiempo se· emplea en la codificación de las aplicaciones. mientras que con ALLY se describe únicamente la aplicación con el uso de menús y dando los datos requeridos. No hay necesidad de codificar ni compilar.

Con estos diálogos. el ciclo de desarrollo se reduce a sólo tres etapas, diseno, descripción y pruebas. A constant

Para la creación de una aplicación se seleccionan una serie de bloques como pueden ser mends, formas, listas, graficas. estructuras de consulta, reportes, o bien una serie de programas. Una vez hecho esto lo unico que hace falta es conectar estos bloques en la forma deseada. Lo cual permite establecer el flujo de la aplicación.

Esta forma de realizar el prototipo, permite a los usuarios finales hacer todo tipo de sugerencias o bien modificaciones a sus requerimientos durante el desarrollo y no cuando está terminado.

 $ALY$  también cuenta con una serie de herramientas muy útiles para:

- La creación de pantallas.
- La migración de programas y/o L'ases de datos entre sistemas.
- El mantenimiento y elaboración de archivos.
- La distribución de aplicaciones que no estén sujetas  $\overline{a}$ modificaciones (ambiente RUN-TIME).

- Dar ayuda a diferente nivel.

- Consulatar información para manejo de menús.

ALLY reconoce, bases de datos generadas por

#### ORACLE

#### INFORMIX

elektronic (

#### dBASE !JI

Algo mas acerca de  $\Lambda$ LLY es su -capacidad para accesar bases completamente diferentes dentro de·la misma aplicación, por ejemplo, se puede combinar información de ventas proveniente de una base de datos ORACLE con información de inventario proveniente de una apllcación INFORM!X.

Si se desea cambiar la filosofia de una base de datos, las aplicaciones ALLY se pueden conectar de una base de dates a otra sin tener que alterar ninguna lógica en los programas.

ALLY ha sido discnado para ser independiente de las bases de datos que trabaJc.

ALLY es un sistema completo de desarrollo con independiente con lo que se refiere a hardware, operativos y bases de datos. ambiente sistemas

ALLY es fàcil de trabajar a través de una serie de menús, además se cuenta con la ventaja-de generar prototipos en una forma sencilla y rápida.

ALLY tiene la caracteristica de crear graficas y reportes para aplicaciones. Un reporte en ALLY es una opción que traduce datos previamente seleccionados en una cráfica. Esta grafica puede ser un diagrama de barras por ejemplo:

Capitulo III.

Como ya se ha mencionado. el ciclo tradicional de desarrollo tiene varias etapas: diseno, codificación, compilación, pruebas e Instalacion. El sistema ALLY reduce este ciclo a tres fases: diseno, descripción del prototipo e implementación. El uso de ALLY elimina la perdida de tiempo que se consume al codificar. compilar y ligar todo el codigo. Con ALLY la aplicación es diseñada, codificada y probada.

ALLY también cuenta con las herramientas necesarias para la migración de programas y bases de datos entre sistemas, así como la combinación de programas, obtención de listados, mantenimiento del archivo de mensaios.

Cuando un sistema ALLY ejecuta alguna aplicación, utiliza el fluio programado como un camino y extrae las estructuras de datos conforme las va necesitando. Esta estructura de datos permite que la ejecución de aplicaciones ALLY se realice tan rápido como cualquier aplicación codificada con un lenguajo de tercera generación.

 $3.10$ 

MAPPER

MAPPER es un sistema de software de UNISYS. Las siglas MAPPER corrseponden al ingles "Maintaining. Preparing and Processing Executive Reports (Mantenimiento, Preparación y Proceso de Informes Elecutivos)". Su capacidad de proceso ha ido creciendo constantemente a lo largo de los años y en la actualidad es capaz de realizar muchas de las funciones que se encuentran normalmente en aplicaciones comerciales de proceso de datos. No obstante, en la mayoría de los centros donde se ha instalado. las aplicaciones son creadas por los usuarios finales.

MAPPER es un sistema en linga. Sus ucuarios crean archivos. informes y procedimientos desde terminales de pantalla. También pueden obtenerse informes impresos. En un sistema a gran escala. MAPPER puede ser utilizado por cientos de usuarios al mismo tiempo y transmitir informes de una terminal a otra.

Sus funciones basicas son faciles de utilizar y son las que se usan la mayor parte del tiempo. No obstante tiene muchas funciones y variaciones de funciones que llevan cierto tiempo en aprender.

Los calculos y la lógica pueden expresarse en instrucciones sencillas tipo FORTRAN. Esto permite a MAPPER realizar un

Los calculos y la lorica pueden expresarse en lustrucciones sencillas tipo FORTRAU. Esto permite a MAPPER realizar un procesamiento complejo si asi se requiere.

El usuario final crea, procesa y actualiza reportes usando las funciones manuales de UAPPER. Combien disena las formas que necesita para sus reportes:

La base de datos de HAFPER puede compararse con un cuarto de archivo de un sistema convencional de archivado. Un cuarto de archivo contiene archiveros para ruardar la información. Cada archivero tiene varios cajones. Cada cajon tiene varios folders. Estos folder consisten on informacion similar agrupada.

En lugar del archivero, la base de datos MAPPER agrupa 1 a información en MODOS. Cada modo contiene hasta 8 tipos. Cada tipo contiene uno o mas reportes. Los modes son similares a les archiveros con su candado. La seguridad de MAPPER es la llave que prevoe que usuarios no autorizados vean el contenido de los modes. Una vez que el archivero se ha abierto, no hay forma de restringir el acceso a la información dentro del archivero. Una yez que se accesa un modo los unuarios pueden ver todos los reportes en un modo.

La base de datos estândar-de-MAPPER contiene muchos modos. ubicados por la generación inicial del sistema operativo. Estos modos se centabilizan desde el modo 0 hasta el modo 420 (pudiendo ser mayor a 420). Los modos se asignan como 2 números, uno par y otro impar, por ejemplo 116/117. Esta numeración dual de un modo. por lo general se le denemina "par de modes".

### Capitulo III.

Los datos a través de un modo (moar no se pueden cambiar, solo pueden desplegarse o imprimirse. En cambio lon reportes accesados traves de un modo par se pueden desplegar y actualizar. El tener dos formas de acceso a los datos proporciona seguridad contra el cambio accidental de la información. La entrada de un usuario se puede restrincir al uso de solo el modo impar. de tal forma que no sea posible modificar la información. Un modo contiene a tipos o cajones de información: los tipos se identifican por las letras comprendidas entre la B a la T Los reportes tipo A rueden son utilizados para introducir información en cualquier formato. Los datos no necesitan estar organizados en columnas. La única limitante es que no puede exceder de 80 caracteres. Los reportes de tipo A son accesibles desde cualquier modo. Esto significa que todos los usuarios do todes los departamentos que usan HAPPER tienen la facilidad de desplegar v actualizar información en los reportes de tipo A. Estos tipos contienen reportes que consisten de datos organizados en columnas. Un reporte es un conjunto de datos dentro de cada tipo. Este consiste de un número de información que se organiza de acuerdo a la forma del reporte diseñado por el usuario, para este tipo de reportes.

Los reportes se identifican por un número de reporte y una letra que indica el tipo (de la A a la I). A esto se le llama RID/tipo. ejemplo de estos serian 20, 50, 73F.

Este identificador se llama número de Report IDentification. Los terminos reporte y RID se usan indistintamente. La siguiente figura, muestra como están organizados los reportes. tipes y modes en una base de dates.

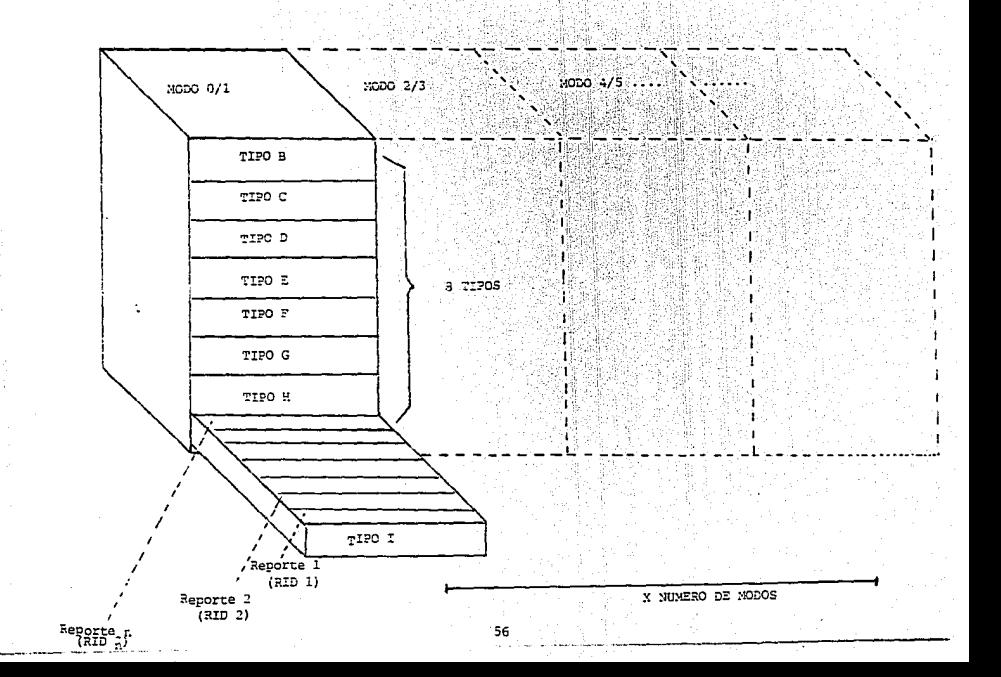

- Capitulo III.

MAPPER es necesario tener un coordinador el cual tiene como funciones el vigilar las actividades del sistema MAPPER. Además es el responsable del sistema MAPPER en lo que respecta a su diseno, implementación, uso, mantenimiento y seguridad. Asi también es el que tiene la jorarquia necesaria para esignar privilentos v restricciones.

Los datos incluidos en los archiveros con creados y compartidos por muchos usuarios. Es nocesario que el condinador se encargo de controlar esto. Debe saben que tipos de datos hay en cada archivo y hacer que sean tan homogenece como sea posible. Controla tambien los procedimientos de seguridad relacioados con el uso de los datos

El trabajo del coordina on es aproximadamento coulvalente al del administrador de una bano de datos: pero muchos más sencillo. El administrador de una base do datos es un profesional calificado se ocupa de estructuras de datos complicadas v  $_{\rm min}$ de l rendimiento de la computadora. El coordinador de MAPPER puede llegar a ser un usuario (inal. va que cuenta con herramientas que se le proporcionan con el fin de asegurar que el sistema se use en forma racional e impedir que se pierda en el control del mismo.

El usuario final tiene como facilidades la creación, manipulación y eliminación de reportes, todo esto a través del uso de funciones manuales.

Capitulo III.

Adomas tiene la posibilidad de disonar sus propios reportes ast mismo puede trabatar con el coordinador y el disenador de an icaciones para planear puevos formatos de reporta

MAPPER se utiliza generalmente como sistema interactivo. pero tambien puede conectarse con otros aistemas Puede recuperar un archivo para procesario en MAPDER o pasar datos de MAPPER a otros sistemas.

Para lograr una mayor eficiencia o versatilidad. MAPPER se puede conectar a las elecuciones en batch que se llevan a cabo, en un lengua lo convencional. Así se podrá accesar una hase de datos. Los usuarios pueden trausmitit datos desde su terminal a las terminales de otros usuarios. Pueden transmitir una pantalla de datos, o bien un informe-completo A menudo se transmiten mensaies que se crean en la terminal en lugar de datos almacenados en los archivos.

m i l sistema MAPPER esta dirigido hacia el usuario final, aún cuando puede generar y correr aplicaciones sofisticadas para los profesionales de sistemas de información. El fuerte del sistema MAFFER esta en generar aplicaciones para el usuario final. manipulando y organizando datos oporacionales para apovar la toma de decisiones. Y a través de su lenguaje de consulta SQL el sistema MAPPER puede fácilmente comunicarse con bases de datos IBM. DEC. UNISYS y otras.

Canitulo III.

Con su orientación familiar a "cabineles de archivos electronicos" y sus comandos de lenguajo ordinario, el sistema MAPPER ha aumentado el poder del usuario final para construir sus propias aplicaciones. Con un minimo de entrepamiento, el usuario final desarrolla pantallas y reportes en la forma en que mejor se ajuste a sus necenidades. El sistema MAPPER automaticamente genera las bases de datos. Idglea de programa, comunicación de datos y documentación.

nu jurej bar takahtif

MAFFER es un lenguale orientado a terminal que provee un ambiente muy poderoso para el uso de la computadora sin nocesidad de pregramarla. También es un lenguaje interactivo de  $a1ta$ preductividad para el desarrollo de aplicaciones mayores y en tiempo real. MAPPER ha ganado adeptos dobido que sus comandos y conceptes del lenguaie son comprensibles y tan simples que tanto los usuarios finales como los profesionales de proceso de datos pueden diseñar aplicaciones mayores y'en-tiempo real en su computadora.

El ciclo de desarrollo en MAPPER es en gran escala diferente al ciclo tradicional. Esto se puede apreciar en los siguientes cuadros.

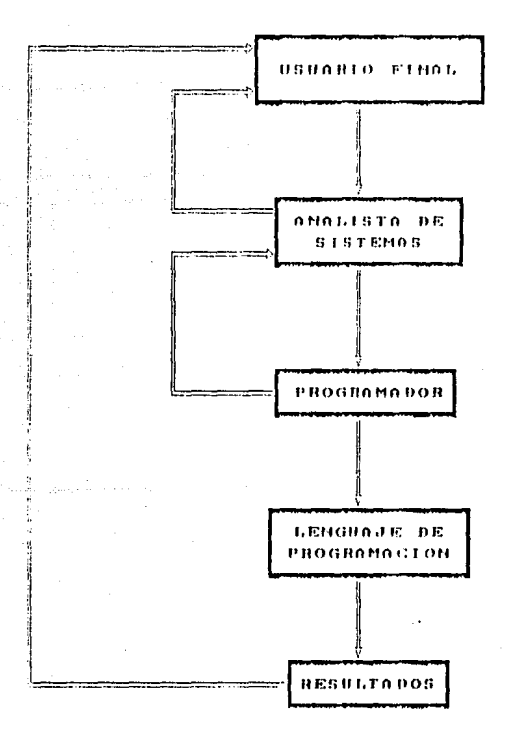

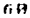

## DESARROLLO DE UN SISTEMA MAPPER.

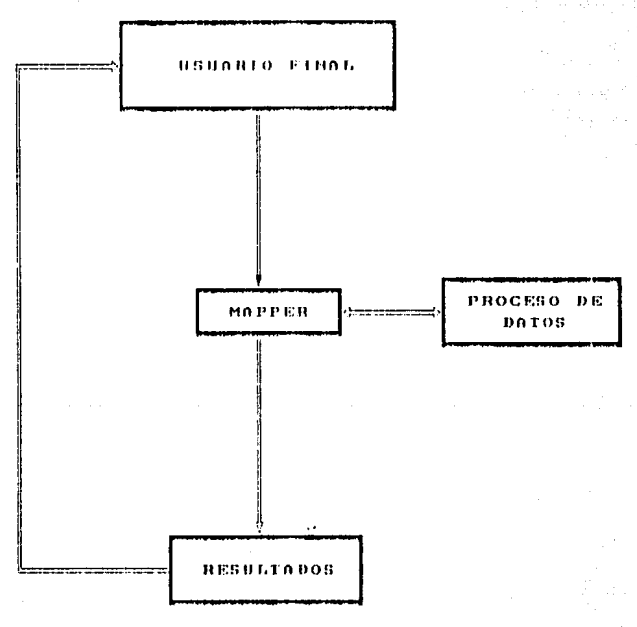

MADEER es el unico producto de soltware que ofrece en un solo sistema lo siguiente:

- Computo sin programas usando una gran selección de funciones macro renericas reto puede ser elecutado interactivamente va sea de manera individual o secuencial para convertir los datos en información de control. Consta de un juego complete de funciones de calculo. actualización y selección asi como procesamiento de palabra. correo electrónico y poderosas formas .<br>На **graficacion** 

- Es un lenguale interactivo sencillo de comprender, con controles de diccionario y directorio para desarrollo de aplicaciones mayores en tiempo real.

Capacidades, para base de dator en gran escala, que están disenadas exclusivamente para sepertar eficientemente e:1 proceso v la actualización de altos velúmenos de información en tiempo real. Interfases para accoso en ambos sentidos con otros sistemas y base de datos.

- Juego de funciones completas para seguridad, coordinación del servicio y monitoreo que proporciona un control total.
- Sistema de facturación para usuarios y contabilidad de sus recursos internos.
- Herramientas de usuarios final para anàlisis, diseño, documentación y desarrollo de aplicaciones con la avuda de la computadora.

Capacidad de recuperción de archivos en una forma total. - Permite el uso de redes de comunicación dentro del sistema y con otros sistemas

- Permite arouitecturas multiples: desdo una micro hasta macrocomputadoras:

MAPPER se distingue de otros lenguales de cuarta generación en lo sieulente: فللقوة

- ORIENTACION A USUARIO.

MAPPER es el unico en su habilidad para soportar el diseño, de articaciones mayores en tiempo real, tanto por usuarios finales como por los profosionales de programación.

 $-$  FURCTONALIDAD.

brasidee

da dun di s

MAPPER tiene mas de 100 funciones.

- ALTO GRADO DE PRODUCCION.

Existen numerosos siciemas desarrollados en MAPPER de alta producción con un gran número de terminales en linea con un promedio de respuesta de menos de un segundo.

- CONTROL Y REDES.

Seguridad, coordinación y menitoreo de servicios además de comunicaciones dentro del mismo sistema v con sistemas externos.

Capturie HT.

APOUTTECTURAS HILLTTELES

El sistema MAPPER esta disponible en computadoras personales. minis. macros asi como en elstema de gran escala con multiprocesadores.

El sistema MAPPER es el único producto do cuarta reneración con las siguientes capacidades:

El usuario final dofine videsarrollo sus reportes. - No son necesarios conocimientos de programación - Sistema multiusuarios.

- Respuesta inmediata.

- Integridad de los datos.

- Impide el uso de los datos por usuarios no autorizados.

Es importante hacer notar que los inneuajes de cuarta generacion han contribuido notablemente para que los recursos humanos sean apovechados racionalmente. El siguiente cuadro muestra una comparación entre los rescursos en cuanto inversión de MAPPER y una herramienta de tercera generación como lo es COBOL.
# COMPARACION DE LA INVERSION EN EL CICLO DE DESARROLLO ENTRE MAPPER Y COBOL

COROL CLASICO

HAPPER

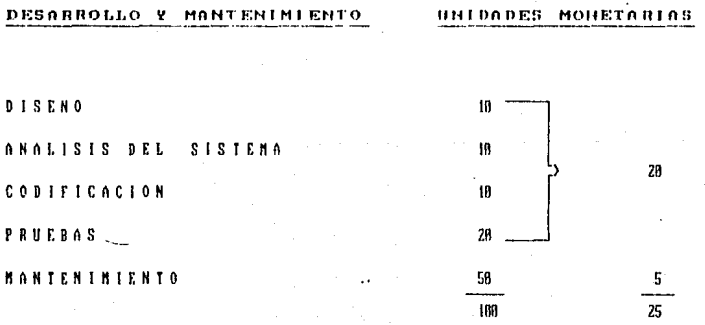

65

En resumen:

78.Chaile

Wiji wa

MAPPER es un sistema para procosamiento de reportes de proposito general en tiempo real. Permito al usuario final capturar. almacenar. recuperar, actualizar o imprimir reportes con una respuesta inmediata y sin requesir asistencia del programador.

i ili katika sebagai menggalaman.<br>Pembanyak tersebut pembanyak perja

Marine (1976)<br>Musicippi (1972)

tille Till Seabhair.<br>T

#### $L$   $I$   $N$   $Q$  $II$

 $3.11$ 

LINC II toma su nombre de Loric and Information Network Compiler (Compllador II de Logica do Información de Redes de Comunicación).

ula fikkel Kalalawi

Para el desarrollo de esta nocción se hara referencia a Linc in como LINC.

El sistema LINC es usado para el desarrollo de aistemas de información, utilizando la terminologia cotidiana de necocios. con un proceso. "automatizado" que genera codigo de pregramas compilables en COBOL, pantallas de entrada de datos, reportes, bases de datos y comunicación de datos.

Con el sistema LINC el analista puede desarrollar un prototipo del nuevo sistema e inmediatamente efectuar cambios en tiempo real, de manera que el usuario final pueda ver el sistema en acción y no solamente las especificaciones escritas.

Una vez que el modelo está completo, todos los elementos del sistema, decumentación y código do programación son generados y probados automáticamente.

El sistema LINC comprime en forma dramática el ciclo de desarrollo. automatizando lo que varios programadores con varias herramientas diferentes hacen con tecnologias de lenguajes de tercera generación.

Para mantenimiento, el analista iunto con el usuario final aiustan el modelo de necocios original. luego, al igual que antes. el sistema GINC conera automaticamente el nuevo codico. base de datos. Teportes y codigo de programas según las nuevas escecificaciones.

LINC refleta un nuevo ambiente de desarrollo integrado de alto nivel, que genera rapida vericientemente mistemas de información. y aplicaciones para el usuario final capaces de responder a las condiciones cambiantes de los norocios Como resultado.  $105$ usuarios de LINC pueden roducir en gran medida los ciclos de desarrollo y mantenimiento de aplicaciones, además de proveer acceso facil al usuario final.

El ciclo de desarrollo de un sistema de información consiste en :

#### a reference in Planeacion

- Analisis y Especificaciones
- $-$  Diseño

. Codificación

- Pruebas

- Implementación

LINC reduce estas funciones a dos actividades: desarrollo y generación del sistema.

Para esto sólo se utiliza un ambiente de desarrollo, un conjunto de habilidades y un equípo de desarrollo, esto para completar la primera fase. la cual integra análisis y especificaciones.

prototinos y diseños. De aqui Linc continha con sua tareas de reperación. codificación automatica e interración. Todo lo que ne tiene que hacer es ver cuales son las necesidades del usuario: La clave para que LINC reduzca el ciclo de desarrollo de tal forma esta corientado a su tecnica de diseño.

El ciclo de desarrollo de LINC esta basado en un proceso llamado protetino evolutivo El usuario final trabaja con un Analista LINC vel desarrollo requiere un estimano conjunto durante todas las etapas del proceso. El prototiro, se desarrolla continuamente hasta llegar a ser completamente funcional. El equipo de desarrollo explora diversas alternativas y selecciona la más adecuada.

Una vez definida la operación especifica. LINC automatiza rápida v eficazmente el desarrollo del sistema. Acepta e incorpora especificaciones del usuario final y senera los programas requeridos para establecor, mantener y reportar la información correspondiente.

Cuando es necesario cambiar el sistema, el actual se convierte en un nuevo prototipo. Este proceso svolutivo continúa basta obtener una solución satisfactoria. De esta forma se cuenta con un nuevo plano, en una fracción de tiempo requerido para el mantenimiento tradicional del sistema.

 $\Lambda$ <sup>1</sup> reducirse el tiempo y el esfuerzo también disminuyen  $105$ costes. va no es necesario, según estadisticas, destinar un 80% presupuesto de proceso de datos al mantenimiento del del software, ahora menos del 20% es culiciente.

GRAFICA PROTOTIPO EVOLUTIVO CICLO PARA EL DESARROLLO DE LINC II

ńп.

PROTOTIPO EUOLUTIUO CICLO PARA EL DESARROLLO DE LINC II

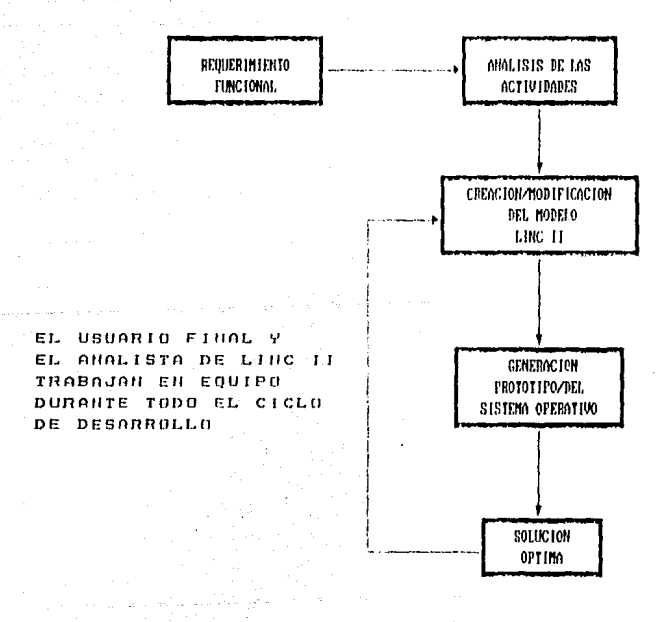

ting number avudar en los siguientes aspectos:

- . Crear un sistema de información que mangle las necesidades de una compania.
- Responde rapidamente a los cambios de ambiente en un negocio.
- Reduce el riesgo de tener sintemas obsoletos.
- Virtualmente elimina el manionimiento de software, deiando c1 803 del presupuesto de software para nuevos  $desarrollos$

De couerdo a un estudio realizada en la Universidad de Auckland. Nueva Zelanda, se tienen los siguientes resultados.

- · LINC reduce ol tiempo de desarrollo en una razon de 20 comparado con los sistemas convencionales.
- ' Los sistemas LINC requieren un equipo de desarrollo mucho menor.
- · En promedio, 14 lineas en codigo LINC equivalen a 114 de COROL.
- ' Las características de LINC contribuyen a las mejoras de la productividad en donde:
	- El usuario tiene mayor eportunidad de estar envuelto en el demarrollo del mistema.
	- El programador :Alo hace uso de un  $solo$ lenguaje integrado en lugar de un conjunto de lenguajes y herramientas.

LING crea un sistema de información unico y totalmente integrado. al mismo tiempo permite a cada uno de los departamentos de la compania definir y evaluar sus propias necesidades de información. Y al usar una sola base de datos. DinG preserva la integridad del diseño y de los datos: La información se captura y se almacena una sola vez: y derpues es compantida por quienes necesitan tener acceso a ella.

LIN: esta diseñado para cente que inabaja realizando sistemas de información, y lo hace de la siguiente manerara

- Las personas usan terminales para enviar y recibir mensales desde LINC.
- El proposito de esta comunicación as que las personas sus requerimientos para la realización de su definan fistema.
- LINC genera sistemas para el almacenamiento y extracción de información, sobre las bases en que fue definido el
- Las definiciones hechas a LINC se almacenan en la base de datos LINC. Un conjunto de definiciones acerca de una organización constituye una definición para LINC.
- LINC puede almarchar diferentes especificaciones en su base de datos.
- LINC puede establecer comunicación entre diferentes personas sobre una misma especificación LINC, y a su vez lo puede hacer con grupos de personas sobre grupos de especificacienes.

**Una** voz que el programador y el usuario estan de acuerdo con el concepto general del sistema. se define un conjunto de bloques u objetos que simulan el sistema.

El ambiente liNC utilla terminos de narocios y trabaja con estructuras orientadas a negocios

Este dofine los bloques como COMPONENTES. EVENTOS Y PROFILES.

COMPONENTES. Describen la información estática acerca del -negocio, tales como clientes, productos o codicos de venta.

EVENTOS. . Son las actividades que se realizan dia a dia v transacciones de negocio tales  $com<sub>2</sub>$ compras. ventas u ordenes.

PROFILES. Describen las perspectivas o vistas de los componentes o eventos.

LINC también avuda a ver como se relacionan los bloque entre si.

El proceso para crear un sistema de información LINC en base a las especificaciones hechas a LiNC es llamdado GENERACION.

Cuando LINC genera el sistema. Asta crea codigo fuente en COBOL y DASDL (Data And Structure Definition Language Jenguale que es usado por el manejador de la base de datos para describir las caracteristicas fisicas y logicas de la base de datos y el criterio ha ser usado para asegurar la interridad y seguridad de los datos contenidos en estal vimanoja. La compilicación para  $other:$ 

# Todos los programas para el sistema de información deseado La base de datos y el sistema de manejo de base de datos

Adicionalmente LINC puedo ser utilizado para especificar, generar y compilar les programas necesarios-para correr la red de terminales necesarias para el sistema.

Cuando se ha terminado de dar las especificaciones del sistema, a prear o cuando se tiene una parte de eatas ya concluida solo hace falta menerar el sistema para hacer las pruebas necesarias.

 $E1$ fluio, de desarrollo de un sistema LINC y la peneración, del mismo se reflejan en los siguientes cuadros.

GENERACION DE UN SISTEMA LINC

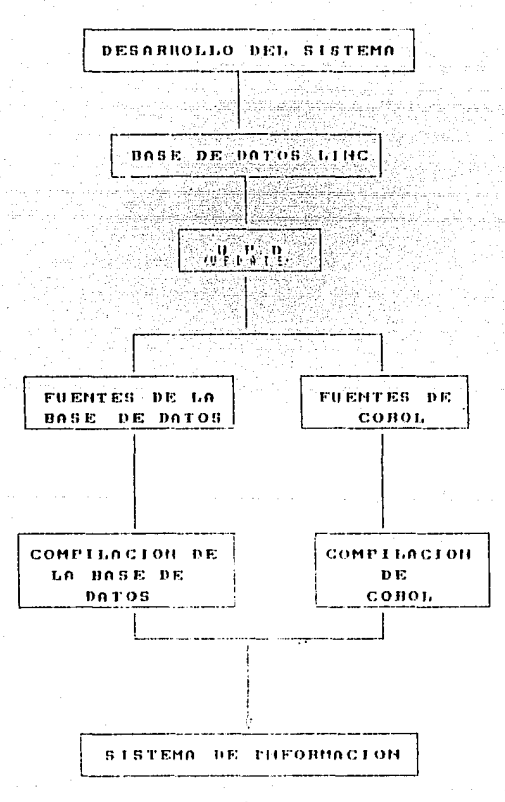

75

# ELEMENTOS INVOLUCRADOS EN EL DESARROLLO

DE UN SISTEMA LINC

**DESARROLLO** 

PRODUCCION

#### IMPLEMENTACION Y MONTEHIMI ENTO

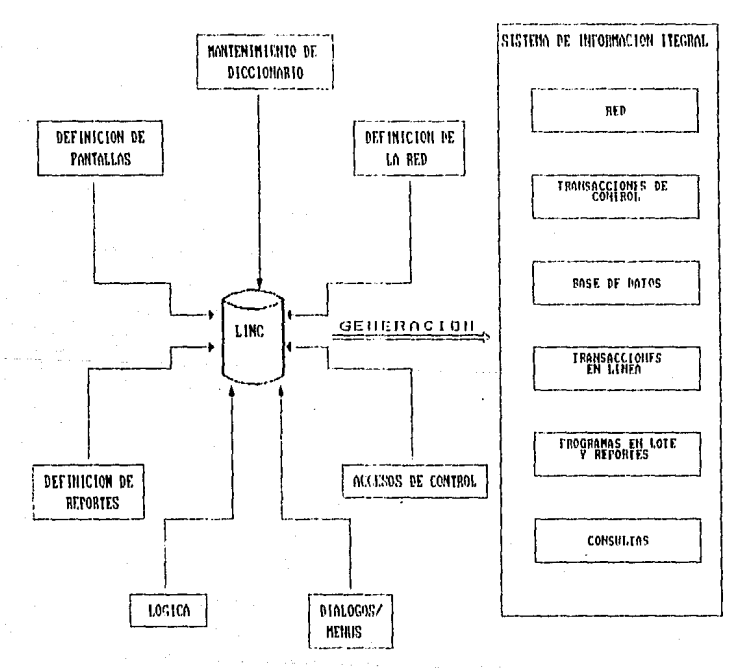

A continuación se describe la estructura de LINC.

Se tiene programas llamados UPDATE los cualos tienen todas las operaciones que puede realizar el sistema de información generado. por LINC. La base de datos en en donde se tienen almacenados los registros capturados.

La codificación de funcionos pueden estar en un UPDATE o bien se pueden dividir las funciones du valios subsistemas.

Los subsistemas permiten glecutar UPDATES con estructuras diferentes (CONPONENTES o EVENTOS). Se pueden ejecutar varias corles de cada uno de ostos UPDATES (osta estructura se puedo apreciar en la siguiente crafical.

El sistema desarrollado en Lint es controlado en su totalidad por un supervisor llamado LSS (Linc Sysiem Supervisor).

La comunicación entre todos los UPDATES es manejada a través de COMS. nombre que se le asigna al MCS (Message Control System). Por ejemplo, un sistema hancario puede necesitar atender a 50000 transacciones de cajero y 50 de prestamo durante las horas pico del dia.

Puede resultar deseable ejecutor 10 unidades de funciones de. cajero y sólo una de cualquiera otra de las funciones. entre las que se encuentra préstamos.

Si se ponen las funciones de cajero dentro de un subsistema llamado TELLER y el resto en el subsistema por omisión que lleva por nombre PRINARY, entences se pueden ejecutar 10 copias del subsistema TELLER y sélo una del subsistema PRIHARY. Cada uno de estos subsistemas están en diferentes UPDATES y cada una de estas copias es un UPDATE diferente que se ejecuta en la computadora.

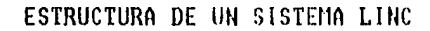

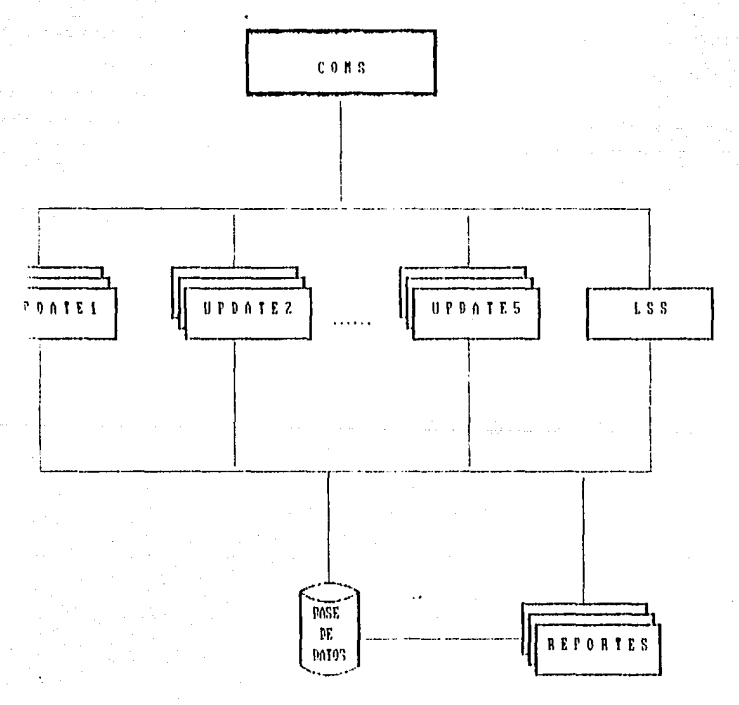

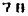

#### FXIA IFNA ET SPRE  $\mathbf{A}$ 閣 ISTECA 欪 64 IA 2 Cantrulo III.

Como se menciono, el subsistema par omisión en el PRIDARY, Si las funciones no se divide en subsistemas entonces todos los UPDATES son del subsistema PRIMARY.

Los sistemas LINC pueden tener hanta 5 subsistemas, y cada uno de ellos tiene un nombre y un número asociado para su identificación - 3

Siempre que se transmiten datos desde el sistema LINC los mensales enviados a CONS centionen codigo de transacciones. ിട cuales corresponden a los nembros de los ispecs (conronantes a EVENTOS).

COMS utiliza estos codizos para determinar cual UPDATE debe procesor la información.

Cualquier mansaie recibido por COMS que no contenza un codizo valido es enviado al Sistema Supervisor de LINC. Un ejemplo de mensaje de este tipo seria la ejecución de un reporte.

Les reportes tienen entre sus objetivos.

-Permitir la facilidad de tencr información impresa en la presentación deseada por el usuario.

-Consolidar los datos, por ejemplo, para el borrado de registros es conveniente saber cuales y cuantos fueron los borrados, o bien saber cual información es o no relevante.

Les reportes se ejecutan en linea-o-bien en modo de lote. accesando la misma base de datos.

the co-

tjaar ee zum

and Socialists

Un reporte puede ser iniciado dosde la terminal en que se esta trabajando con el sistema en linea. La salida del reporte puede ser dirigida a esta terminal, como una salida video (VD); o dirigida a una impresora cercana a la terminal (TP) o a una impresora de impresión rápida (LP). e ushkul kecil k ulun bilan m

u vik

التولد كالأناء فكالحجار كوجوا والمواركة والموراة ومقررة

# OPCIONES DE SALIDA DE LOS REPORTES

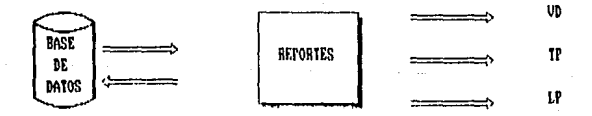

La base de datos es un concerto fundamental de la filosofia de LINC v una parte intrinseca de un eistema de información LINC. Cabe mencionar la función de una base de dalcs en un cistema **LINC:** 

-Es el medio que sirve de almacenamiento a todos los datos que se canturan on el sistema.

-Les dates contenidos en la base de dates. son las fuentes para la generación de la información que se espera obtener del sistema.

-Una herramienta muy fuerte de su manejador de bases os la de reorganizarla siempre que hay cambios en la estructura de esta. -La base de datos existente en un sistema es conservada cuando hav cambios. reintegrandose a la nuova base de datos.

-Otra contribución de la base de datos, es la de recuperarse autemáticamente.

-LINC implementa su base de datos usando DMS (Data Managment System el cual es un maneiador de base de datos que permite establecer la descripción de la base de datos). DMS tiene facilidades de recuperación . las quales son utilidadas por LINC.

Le que hace a LINC diferente de etros lenguajes se puede resumir de la siguiente manera:

' Se puede almacenar cualquier numero de especificaciones de los sistemas a crear.

una persona puede trabatar a la vez con i Mae i −de i ிக் especificaciones, de un sistema, pero selo una persona puede trabajar con un ISPEC.

' Se pueden hacer copias de las especificaciones dentro de  $H = 1$ mismas (por ejemplo, si liny codigo de programación que **SPA** aplicable a diferentes programas so puede hacer la copia con. solo teclear algunas instrucciones).

Se cuenta la posibilidad de definir un diccionario de datos, el cual representa una gran nyudo, pues si se tiene que una variable es manejada en diferentes programas, no hay necesidad de definiria en cada uno de estos, basta lucerlo en el diccionario una voz

Ademas si hay necesidad de modificar los atributos de estas variables. solo se hace en el diccionario, de lo contrario, si no se define en el diccionario. se tendria que modificar en todos y cada uno de lon programas.

· Linc revisa la información nueva que se especifica contra la va existente y responde inmediatamente cuando detecta algún conflicto.

LINC permite en gron medida revisar la sintaxis antes de compilar. Cuando se está programando. por cada pantalla de codigo realiza una revisión de sintaxis.

se tiene la opcion de redir que se verifique la sintaxis de todo el programa.

 $\mathbf{a}$ 

Estas son algunas de las caracter Iriticas une hacen que LINC este dentro de los lenguajes de cuarta generación con mayor aceptación.

ya makin Atangan ting mangangan.

tan a Andra Magazing Malaysia.

nia<br>matematika (1941)

t a F

-28 ST. ISBN 98-195

Esto se puede corroborar en el siguiente cuadro:

hèn kau<sub>k</sub>up.

# COMPARACION DE ALGUNOS LENGUAJES DE CUARTA GENERACION

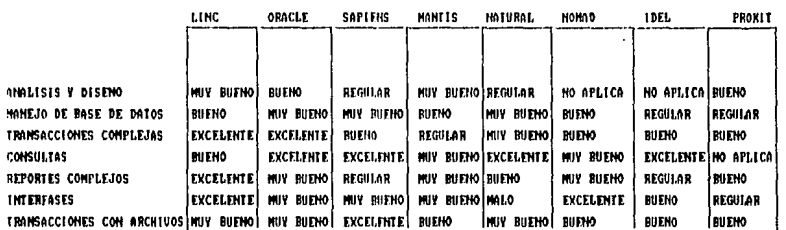

ESTE QUADRO MUESTRA LOS RESULTADOS OBTENIDOS EN LA COMPARACION DE VARIOS LENGUAJES DE CUARTA GENERACION, EL CUAL FUE REALIZADO EN INGLATERRA EL 21 DE MAYO DE 1991.

Se ha hablado de la generación de un oistema LINC.

Pudiera pensarse que esta es una desventaja va que para cualquier cambio seria necesario "Iannar una coneración" por muy pequeño que este fuora.

Esto no es así va que LINC cuenta con una herramienta de gran avuda. "LITE" (LINC Interprotive Test Environmente) LITE permite a los encargados del desarrollo hacer pruebas sobre un componente nuevo o bien con comunica a los mismos asi como a los reportes sin necesidad de tenerlos generados. LITE tiene las siguientes caracteristicas:

' Es una extensión de un sistema LINC ya generado.

' Ente parece ser otro UPDATE o bien otro reporte.

' No significa cambios al sistema en producción.

\* No necesita ninguna herramienta ni hardware especial. . No es necesario tener cambios en el ambiente de desarrollo. ' Utiliza la terminologia que se trabaja en el desarrollo.

LITE ofrece las siguientes facilidades:

- ' Hacer pruebas sobre componentes muevos o bien a los que se les ha dado mantenimiento sin necesidad de realizar ninguna compilación. Esto redunda en el gran beneficio de no tener que realizar un gran número de goneraciones.
- ' Identifica, verifica y corrige les errores de codificación antes de que se lance la reneración del sistema. De aqui que el número de generaciones también se vea reducido, pues se ganrantiza que al lanzar la generación esta tendrá exito en lo que a codigo se refiere.

 $\alpha$ 

t Peulsa la eficiencia y productividad de los ISPECS y reportes. esto lo logra liaciendo un seguimiento dol edilleo y avudandose con la información estadistica que se produce.

Universities involviemes relacionados con datos ou el sistema de producción sin necesidad de modificar o generar dichos sistemas.

Incrementa la productividad de os programadores Esto cologro debido a que una vez que se han hecho las modificaciones necesarias, no deben esporar a que la generación se hava lanzado :

. Se loara verificar si lo que pidon los nsuarios es lo correcto, pues antes de tener LITE se hacian los cambios requeridos. V una vez hechos resultaban no sei optimos.

En resumen. LINC es la cuarta vesión de un generador de aplicaciones que puede avudar-a los analista a desarrollar pregramas que satisfagan los requisiten del sistema a un costo menor y hasta diez veces mas ropido. Cualquier cambio posterior a los programas se prodrá-hacer rápida y fácilmente a un costo minimo.

#### CAPITULO  $\cdot$  TV.

## Elementos que intervienen en el deverrollo de un aistema LINC.

El objetivo de este capitulo es dar a conocer en una forma general los pasos a seguir en el diseño de un sistema hecho en LINC II. Con esto se protendo mostrar las ventajas que presenta LINC II como una herramienta de cuarta generación.

# Fases de la Metodologia LING para el desarrollo de sistemas de información.

Metodologia LINC para ol domarrollo de sistemas de  $L<sub>B</sub>$ información es una metodolecia de diseño para un ambiente de reperación de sistemas de información avanzados, enfocados escencialmente a apliaciones comerciales, en donde se hace uso de alguna base de datos y la cual puede hacer accesada en cualquier momento para la obtención de reportes. El Nétodo LINC para desrrollo de sistemas se hasa en un diseño orientado a objetos denominado Modelo de Objetos LINC. Este medelo permite a los dischaderes de sistemas concentrarse en "objetos" (actividades de negocies) completos en lugar de tener que segmentar el anàlisis de las actividades de un negocio en tres componentes individuales: datos, procesos (o funciones) y flujo de control.

on

La metodologia LINC para el dosarrollo de sistemas segmenta el ciclo de vida de desarrollo de sistemas en cinco fases:

## 1. INVESTIGACION DEL SISTEMA

- 2. DEFINICION-DEL SISTEMA.
- 3. DESARROLLO DEL SISTEIIA.
- 4. INPLANTACION DEL SISTEMA. 5. REVISION DEL SISTEMA.

Cada una de estas fases estará dividida en: Descripción General: Se dan las canacteristicas conerales de la fase:

Distivos: Los objetivos a cumplirse deniro de esta fase. Froductos: Los elementos que se van a obtener en osta fase. l'areas a realizar: Actividades que se realizan en esta fase.

Acontinuación se describen cada una de estas fases.

#### $4.2$  FASE 1: INVESTIGACION DEL SISTEMA

#### 4.2.1 Descripción meneral

La Fase i se concentra en las actividades que ocurren alrededor de un segmento de negocios especifico, con el objeto de entender la forma en que se lleva a cabo el negocio actualmente. Se investigan tanto las actividades manuales como las automatizadas.

asume que antes de iniciares esta fase se ha desarrollado un Se.

99

plan de información para la empresa. el cual provec una definicion del alcance v los objetivos del sogmento de negocios que está siendo investigado. El plan debe ser revisado y consultado durante la Fase 1.

Los resultados de la Investigación con usados para identificar el alcance v los objetivos del nuovo sistema de información automatizado asi como los recursos del proyecto que se requerirán para diseñar y desarrollar el sistema.

4.2.2 Objetivos

Se tienen los siguientes objetivos dontro de esta Fase 1.

- Definir las actividades que se llevan a calle dentro v alrededor del segmento de negocios.
	- los limites v objetivos del sistema de  $-$  Identificar  $-$ .información.
	- Identificar el personal y los recursos requeridos para el diseno v desarrollo del sistema automatizado.

### 4.2.3 Productos

- Descripción general del sirtuma de información.
- Plan de provecto.

ەت

#### 4.2.4 Taress a realizar en esta fase

- 1 Identificar las actividades registradas dentro y alrededor del segmento de peròcios.
- 2 Establecer los objetivos y limito de la implantación del eletema de información
- 3 Desarrollar estimadores preliminares del tamafio ide l sistema. Compared
- 4. Identificar of personal ironierido
- 5 Identificar otros recursos requeridos
- 6 Preparar la describción v el pian del provecto del sistema de información.

#### 4.3. FASE 21

#### DEFINICION DEL SISTEMA

#### 4.3.1 Descripción general.

La Fase 2 define el sistema automatizado cuyo alcance y objetivos fueron determinados en la Fase 1. Comienza con la creación de un modelo concentual orientado a objetor del nuevo sistema basado en las actividades identificadas en la Fase 1, - pasando de ahí a definir los atributos técnicos del ristoma tales como seguridad. respaldo y recuperación. Equipo y softuare ambiental. Se dischan los mecanismos para realizar la conversión de los sistemas actuales, que pudieran existir al nuevo sistema, así como en las interfases con sistemas externes, en caso de existir éstas ultimas. Además se evalua el impacto que el nuevo sistema tendrá sobre el usuario.

sinkingun boladai

### $4.3.2$  Objetivos

- $\sim$  Definir el sistema automativado.
- Dischar el proceso de conversion.
- $-$  Dischar las interfascs.
- Determinar el impacto sobre el ambiente del usuario. calker Wander

### 4.3.3 Productor

- Propuestas del sistema.
- Prototipes. The contract of the contract of the contract of the contract of the contract of the contract of the contract of the contract of the contract of the contract of the contract of the contract of the contract of
- Plan de desarrollo.

#### 4.3.4 Tareas a realizar en esta fase.

- 1 Recolectar documentación.
- 2 Crear modelo conceptual del ristema.
- a poterminar los atributos tecnicos para el sistema.
- 4 Establecer estandares de programación.
- 5 Definir en LINC el sistema automatizado.
- 6 Desarrollar protetipos.
- 7 Dischar el proceso de conversión de sistemas previos en caso de existir.
- 8 Determinar el impacto sobre el ambiente del usuario.
- 9 Planificar para la Fase de Desarrollo del Sistema.
- 10 Conjuntar la propuesta del cistoma y el plan para la fase de desarrollo.
- 11 Obtener la cooperación del usuario.

#### **4.4 FASE 3.** DESARROLLO DEL SISTEMA

### 4.4.1 Descripción general.

Esta fase se concentra en el desarrollo del situtema de información, una continuación del proceso iniciado en la Fase 2 Las principales tareas que se llovan a cabo en esta fase son las sieulentes.

- \* desarrollo v prueba del sistema de información
- \* desarrollo y prugba del software de conversión
- preparación de toda la documentación
	- \* capacitación

Esta os la fane en la que se defarrolla y se prueba el sistema final en preparación para su instalación como software en produce fon

#### 4.4.2 Objetivos

ولأيومك المداعمة

- Desarrollo del sistema compieto.
- Preparación de la documentación.
- -- Finalización de las prueban.
	- Finalización de las canacidades.

#### 4.4.3 Productos

- Sistema LINC. listo para su instalación.

 $1 - 93$ 

- Software de conversión.
- Documentación.
- Resultados de las pruebas.

- Reporte de aceptación (opcional)  $-$  Plan de implantación.

4.4.4 Tareas a realizar en esta fame.

- Desarrollar ispacs y reportes en LINC (en el anexo 59 muestran algunas pantallas de LIDC para ejemplificar esto y algunes otros aspectos, signio estes unos cuantos de los muchos existentes dentro de LINC).
- Desarrollar softuare de conversión para sistemas previos.
- Preparar documentación para el usuario.
- Realizar la prueba de aceptación.
- Realizar la capacitación de los uruarios.
- Planear la fase de implementación del sistema.

#### IMPLANTACION DEL SISTEMA **4.5 FABE 41**

## 4.5.1 Descripción general

El objetivo de la fase de implantación es instalar el sistema probado y aceptado por el usuario en su ambiente de trabajo. Esto implica la migración del sistema en transición al sistema en producción y puede involucrar la instalación de equipo y software y la conversión de datos.

 $\Omega$ 

## 4.5.2 Objetivos

- Instalar el sistema de producción.
- Comenzar la utilización del nuevo sistema. s di seria di della P

### 4.5.3 Productos

- Sistema vivo en producción.
- Reporte de implantación del sistema.

## 4.5.4 Tareas a realizar en esta fase.

i Instalar el equipo, el software ambiental y la red de comunicatones (oncional) - HALL AT THE TRANSPORT OF THE TABLE

in Salah Sultan Selatan Perangan Sebagai Sebagai Sebagai Selatan Sejarah Sejarah Sejarah Sejarah Sejarah Sejara

- 2 Instalar el sistema LINC
- 3 Completar la conversión de datos y realizar la transición in thiện chiế del sistema

i i Algebra i Salawan

El siguiente grupo de laminas con sólo una muestra de algunas de las

pantallas utilizadas en LINC.

proposito de comunciarias es mostrar las facilidades E1. que proporcional LINC para la programación de sistemas do información.

LINC es un sistema hecho en LINC, por lo que hade uso de menús. pantallas de avuda y documentación en línea.

En las siguientes láminas se hará referencia al ejemplo originado por la creación de un sistema de cobranza. "cuya base "de" datos lleva per nombre COLLECTDB.

mismo se anexan un par de listados de programas codificados As f en LINC para peder observar que el prado de complejidad es minimo.

Q6

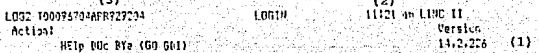

 $...$ **Zun bininibut TELE**  $......$  $-111111$ uit.  $1111.1112.$ v.  $1211$ u m  $.........$  $...$  $......$  $......$  $......$ 1111 1111  $\cdots$ រំអាចអោ  $\cdots$  $......$ 1111  $1111 - 1111$  $1111.1111$  $1111.$  $\cdots$  $1111$  $7.11$ numuniu mi me **STANDER** ............ 

> Un'abuse nors COULECTOB  $(4)$

Setzige Innancine ENSLIH **151** 

Activity HERE 7ai

turbi sevest 11171100119

ĥ. FORM COT LTSL 5136-1

Esta lámina corresponde a la pantalla de presentación de LINC.

En ella se despliega la versión de que se trata (1), la hora (2) y la fecha (3) de la sesión.

En ésta se indica el nombre de la base de datos que se desen (4), para este ejemplo se considera como nombre COLLECTDB. También se requiere el idioma que se utilizară para dicha sesión (5).

En el campo de Activity se lo pide la actividad a realizar (6). En este caso se está solicitando mostrar el MENU de LINC.

Lámina No. 1

DSFECT00074904NL3929204 05FEC 11:25 an LINC 11 Artion: Varsion HOwe HElp DOC RYe GO 1419.004 LING TIME RINARY. **JAIAEASE OFFIBUS** - COLLECTOR is an actalina database  $(2)$ (1) LINE system nameCOLLECISYS Rescription HOMER RE CHREADZA **DISCLAS**  $(3)$ Default mack Firms isees. ntina Perinnis Kavad - - - - - Y Decimil choracian - - - Seposition choracianN Lending zeros suppressed Y Full suppression . N Leftfill numerics N Momeric CLM character . . O Alpha CLM character . Caforcs distinary M. N Use 2 Rytes chi. N 2 bites CLU chi. Canvert to UniarCase Production system in N Action inculty read. N Evatem uses RCC Integrity system in N Nodule nurier . H Hodule of Date format IN UL or US IN Active menth number 31 LINC security set N Fringry languageESPANDL Global work size 0311 Allowedcore 00080001 Base voor 1207

ArtivityKENH

(AS, Physit, US, DO DIS for estimated this and rout declaration)?

11125172113 INDUSTRIALS  $0.22$ \$328,209,1133

Esta cantalla es presentada siempre que la base de datos en la cigatalla principal de LINC no existe. En ella se dan las características generales de la base de datos. Se explican solo algunas de estus.

Como se mencionó, para seguir estas pantallas se trabajorá con la base de datos Ilamada COLLECTOR.

En esta pantalla se le define el nombre del sistema que se creará (1) así como una descrinción general del mismo (2).

Todos los sistemas hechos en LINC, tienen una primera partalla que es mostrada al moniento de accesar el sistema desarrollado en LINC, esta pantalla lleva non nombre para nuestro ciemplo SE400 y se le indica en el campo FIREUP ISPEC (3).

Los denos caunos tieneo como función definir las catacterísticas de edición de los campos de la base de datos, como pueden ser:

Caracter para separador de decimales, coracter pumérico o alfabélico auto, el célera.

Limina Nov. 2

PRSSET00077004AFC529204

Action!

1117A An ElPE It Uersian 14.2.226

6.65

tako ren 1939

## HOue HEJo DOC BYe GO

**DATABASE** CHOICES This format requests the dotabase name and your choice of functions!

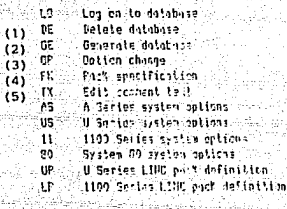

il se a **: COLLECTOR** Choice 1 102

11:26:17:77 **HIPUT FROUEST** 

Como toda base de datos, es necesarlo darle mantenimiento. Es en esta pantalla en donde se

le Indica et tipo de cambio que se requiere hacer.

Por elemplo se puede pedir que se borro (1) o blen que se genero ó compile el sistema (2). Que se tiagan cambios a los atributos definidos a la base (3) (los mencionados en la lámina  $2)$ .

Definir los discos en donde quedarán residentes el diccionario de datos, los objetos, las auditorias, etcétera (4), o bleu tener documentación acerca de esta base de datos (5). Las demás opciones son especificas del equipo en el que se trabaja.

Lámina No. 3

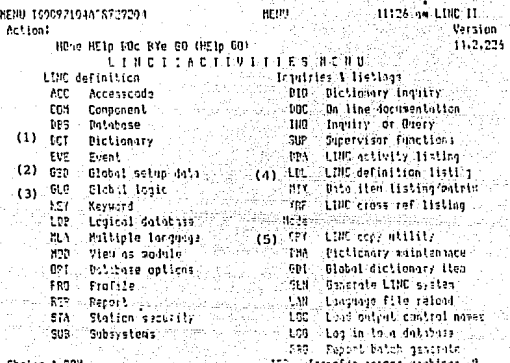

0.03

En esta lámina se nurestra el menú general de UNC.

En él se exhiben todas las funciones que se pueden realizar con UNC.

Por elempto:

(1) Se puede definir un dicclonario de datos.

(2) Se pueden definir variables globales.

(3) Se pueden definir bloques de código que sean conuntes a varios programas.

(4) Se pueden obtener listados de programas en una gran variedad de formas.

(5) Se puede hacer un respaldo de la base de datos.

En el campo de choice se le hulica que opción se desea, en este caso se le está requisiendo que vaya a la opción de estructuras (COM).
TEF SE

Anexo

HOne HETO ODE BY A CO

### C. N. R. D. M. E. M. H. H. H. I. C. F. ST

This format reducets the component name and your choice of functions!

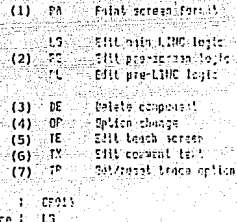

Chaire I: **IF** none

**Maine** 

i (ichias) as turns or and notes and a tale

Esta es la pantalla en la que se dá mantenimiento a las estructuras de una base de datos. Se cuenta con varias opciones:

(1) Si esta estructura tiene una pantalla asocioda, se le pide el editor osra diseñada.

(2) O bien se invoca el editor para teclear código,

(3) Inclusive se puede borrar una estructura.

(4) Se pueden hacer cambios a la definición de la estructura (estas deliniciones se mostrarán en la siguiente lámina).

(5) Una opción muy util es la definición de "ayuda en llnea", y ésta se hoce por cada estructura si así se desea.

(6) Se puede terrer la documentación, del código dentro de éste.

(7) En caso de ser uncesatio, se puede gar el seguimiento de la elecución de los programas.

Junto con la opción deseada se debe dar el nombre de la estructura a trabajar. En este caso el nombre es CP016

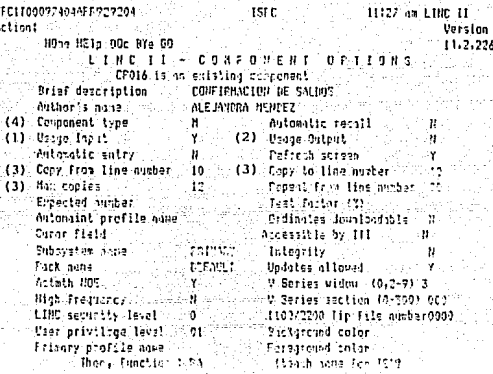

 $12$ 

tra oth utar

Esta pantalla es el medio para definir las características de las estructuras dadas de all n

Entre estas caracterfuticas se pueden citar:

(1) La estructura es de entrada.

(2) La estructura es de salida.

(3) Si esta estructura trabaja con más de un rengión con em mismo formato.

(4) Si la estrutura dá de alta automáticamente, etcétera.

Lámina No. G

**UFYT**  ${\color{red} 0} {\color{red} 0} {\color{red} 0} {\color{red} 1} {\color{red} 0} {\color{red} 1} {\color{red} 1} {\color{red$ 000200111111 CE016-LG - CONFIRMACION DE SALANS diam. 1001001 0005001----- FORMACION DEL TITULO DE LA FANTALLA 1006001 000700 EVI BLB. UDRK cu-unter 000300 HV: G4-0150S GU-UORER 000700 PM: GLB.CGFY CLB NATCH Y  $\bullet$ 001000 BUT THATH GP-ACCION-001109 IPSICL-ARMA-TIT 001000 tusioL-NEVE-TIT 001700 INSID-SEP-57 001400 2001 FOISON IN DISTING pr-192 001800 PUI GLAVIOPY 14 IN RUSSWORDS 231706 DIS ENERY INTOFICOS (GU-RUNDEA UOR DATE-CAT) 001300 HAICPLOG TOT-CTEL ... ter em son 001700 MATCH 100, TOT - PETAIN - 101-DETAIL nozoco i 201001001001-015 ter-ete 002100 environtos tardinales. met lege dila 002203 WICPLED STATUTE तः न<sup>्र</sup>ाग CODEDS T  $\sim 10002$  -DESCRIPTION tilizatistat an confidence machini le so license an

NOON COV LINE

Una vez que se han definido las características de la estructura se pasa al editor, el cual

es de tino. CANDE.

En esta lámina se muestrá parte de la codificación de la estructura CP018.

Lámina No. 7

**DIFFR!** 

xxxxxxxxxxx

#### vyvvyvvvvvvvvvvvvvvvvvvvvvvvrrnne  $M$ . D. D.  $M$ .  $1 - \Omega$ . n 'n спвойний xxxxxxxxxxxxxxxxxxxxxxxx  $\overline{1}$

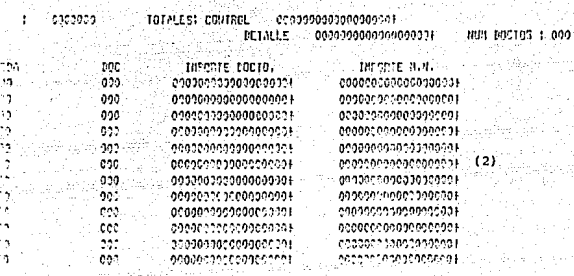

\*\*\*\*\*\*\*\*\*\*\*\*\*\*\*\*\*\*\*\*\*\*\*

a i Caractera 9000 502 1339 painting velocinamental

> Algunas estructuras pueden tener asociada una pantalla. En este caso se investra el diseñode la pantalla correspondiente a la estructura CP010.

> En esta pantalla se tienen "displays" ceino MODULO DE COBRANZA, NUM. DOCTOS:, tamblén se tienen variables numéricas enteras (1) é signadas (2), representadas por ceros y variables alfamuméricas dadas por X's (3)

> > Lämina No. 8

risiv. CP01A100015272AF047204 tunintsys nr HEXICO  $C_0$   $D_1$   $D_2$   $R_3$   $D_3$   $R_4$   $Z_5$   $D_3$ n o b u L o `n π CONFIRMCION DE SALTOS NG HE OF CORRANZA

**TOTALES: CONTENL** FFI ACTNU 1. 0090300. **ISTALLE DISSORIETA** NUH POCTOS 1

OTHER BUIL termits entity. HOMEDA nne

consume at an archet, drau evrren EFROME LA SELVOIRE i e st.cnm INGUISY DECHEST. rest etu tot 7773748

Una vez que se definen todos los ispecs y se programa el código correspondiente se procede a generar o compilar el sistema.

El sistema ya generado tendiá sus pantallas y programas para ser ejeculados. En el cjemplo que se está trabajando, la pantalla que se diseñó en la bimina número 8 queda como se presenta en ésta.

CF01AT000A47924FR0492011 INDUNISYS DE HEYIED **POLE** GO PERU CONFIDENTALE CONTRACTO HELTLO DE CORRANZA CONFIRMACTON DE SALISS

RELACTOR : : 139720205 TOTALES: COUTROL 141316,001 **UETALLE**  $-111315.221$ aut recros : **INTERENCIA** F 눈조송물품이

and

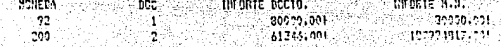

isist, Themor COMPUTATION IN THE **CERRAT LA DELACION??**  $11.95$ yvvirtin ancorata  $H = 3.911$ resulted utar **INDUCTY REQUEST** 105107

Una yez que se le pide información al sistema, este procede a elecutar el códino y

presentar la información requerida en la pantalla.

Esta tâmina es un ejemplo de la presentación de la información.

#### REFSET00097501458929204 **DEESE** 11177 as 1 fm 11 Action! Version Hone H2lp PDr BY= RD 14.2.225 narant cuctors This formal requests the resort aims

and your choice of facilitari

- $(1)$   $r_A$ Pilnt Franc
- $(2)$  in Edit logic

 $(3)$   $22$ - Poleta Trade ar Feogrit

A.

 $(4)$   $\vec{a}$ Samericke, raport Company  $(5)$  or

Oplien change  $(6)$   $11$ Eilt comment in the

 $1 - RPCO2$  $H_{122}$ Chaire 1 ... La Antoine Francia ا و: ig inco tran PSLC 35-153 mensie Thest Serves

FORM LCC UTAC

Otra opción del menú general de LINC corresponde a la definicón de reportes (REP). Cuando se invoca esta opción en el menú general, se presenta esta pautalla en la cual se le indica el nombre del reporte y la opción a ejecutar. Entre estas se ecuentran:

(1) Diseñar la salida del reporte.

(2) Edición de código.

(3) Borrar et reporte.

(4) Consullar el reporte.

(5) Cambiar onclones definidas para el reporte festas se nuestran en la támina 12).

(6) O blen, documentar el colligo.

En este caso se está dando como nondue de reporte RP002.

### Anexo

### REP2 700132517FER929202 Artion!

HOme HElp DOc DYe GO

2154 **CENT IT** Unrsinn 14.2.226

LIPC II - REPORT rtnus REP RF002 is an existing report

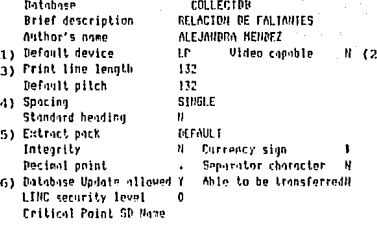

Then, choice :16 frime no 1008

14:54:16:62 **INFUT REQUEST**  FORM RCV LTAT

En esta partalla se definen las opciones de los reportes.

Algunas de ellas son:

(1) El dispositivo de salida del reporte.

(2) Si es un reporte cuya salida se puede opreciar en video,

(3) La longitud de las lineas de salida

(4) Espaciado.

(5) Si se genera archive, en que disco dejado residente.(6)

(6) Si el reporte puede actualizar la base de datos.

 $1521...1$ etito transmissione in international control economy BED<sup>n</sup> 000200  $\ddot{\phantom{a}}$ ٠, ECLACION DE CALTANTES 0.10300  $\mathbf{r}$ 000109 000539 000600 SDISMECGR renie 000700 SDISDATCG **SHIN LET2** 000500 EDISCHEED ENIR LEIZ 000200 55: CO1000 SDISDFEDUA EDIN LC16 101100 70152122 **EDIA LEADE ATTOZED** 7771) 001000 SDIEDDIA EDIA LEITO course spiscolasc 2018 1211 103 031393 BUILDENCES **GO-PECTRIC** COLTON UNSIGL-TITREP CO1400 HUSOD-FECHA  $-$  SIFECHA SE202.STATUSTER 001700 FLIGD-2 ù al chiano investigan introda (roion) coinco duinsion.cuss-FER SMECGR cordos divistases **BR-RESM** 002109 112101-153 000000 0000001 **GP-01A-1 Process Consideration** 62-505-1 sted and LTAS intertivies to second the with the cross of

Una vez definido el reporte se procede a codificarlo, de la misma forma que un ISPEC (con

un editor CANDE).

Un ejemplo de la edición de un reporte se presenta en esta lámina.

Lámina No. 13

# UNISYS DE NEXTEU, S.A. DE C.V.

muun nu.

## $-$  HODULO DE CUBRANZA

#### RELOCIDIU DE FALTAULES CORRESPONDIENTES AL PERIODO CONTABLE DE NUVIENDRE DE 1991

ètice

UBUNRI 0 . 138 CREDITO Y CODRATZAS

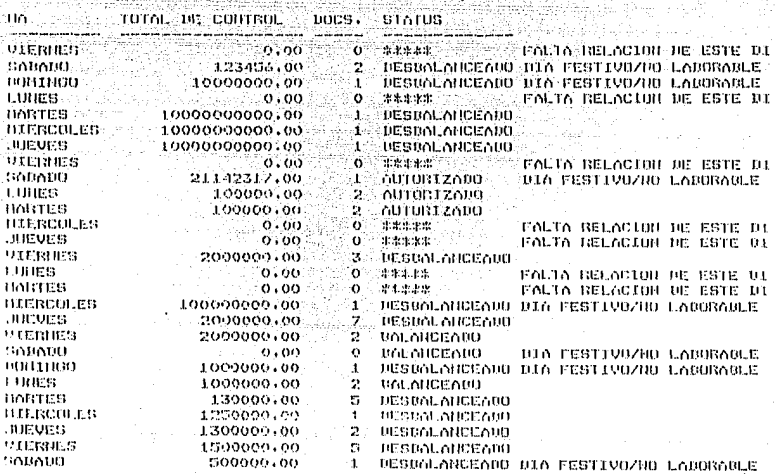

Al Igual que los ISPECS es necesario compilarlos para poder ejecularlos.

Un ejemplo de los resultados al ejecutar el reporte RP002 es dado en esta lámina.

ulu C

еŵ. -92

3101 92/01/13

# **CONCLUSIONES**

En, base a los temas expuestos en cote trabajo de tesis se conede concluir que los 40L son realmente una berramienta que mejora la productividad on aquellos que se dellcan al desarrollo de sistemas de información. Leniendo en cuenta que para alcanzarla es necesario realizar cambios en las tecnicas de diseño y manejo de provectos.

Esta productividad se ve reflejada en varios aspectos. 'co mentionaran solo algunos de ellos:

- 1. El tiempo requerido para el desarrollo de un sistema de información con una herramienta 4GL **Se** ve. substancialmente reducido en comparación  $^{n1}$ con utilizado por un 3GL.
- algunos casos se tienen beneficios 2. En para l or: programadores, pues con el uso de lenguajes de cuarta generación. la codificación se convierte en un proceso más sencillo ya que el número de lineas de código se ve reducido.
	- Se logra satisfacer al usuario final con tan solo bacer з. unos cuantos procesos y liberarlos para que este cree y defina sus propies reportes, manejando la información en la forma que más le convenza.

 $111$ 

Sin embargo se ha mostrado con los ejemplos de tan solo algunos. lenguaios de cuarta generación, que estos difieren en aus capacidades. por lo que la elección del 4GL para la aplicación a desarrollar es de gran importancia para el exito del producto que se desea obtener.

En resument

Como experiencia propia, puedo decir que es mucho más sencillo y rapido trabalar con herramientas de cuarta generación por la gran variedad de opciones que brindan para el decarrollo de sistemas de información, dejando satinfechos tanto al usuario como a los programadores por los resultados que con estas se nueden obtener.

<sup>di</sup> Kalendar II. (1922

## **BIBLIOGRAFIA**

- -AN INTRODUCTION TO OBJECT-ORIENTED PROGRAMMING AND C++ RICHARD S. WIERNER & LEWIS J. PINSON Addison-Wesley Publishing Company.
- -PROGRAMMING LANGUAGES, DESIGN AND IMPLEMETANTION TERRENCE W. PRATT <u>e sa sa tanggan ng Kabupatèn Ba</u> Pretince Hall. **Complete Straight**
- -FOURTH GENERATION LANGUAGES UNDER DOS AND NUTY JOSEFH ST. JOHN BATE & DINESH B. VADHIA BSP Professional Books.
- -THE STRUCTURE AND DESIGN OF PROGRAMMING LANGUAGES J. E. NICHOLS Addison-Wesley Publishing Company.
- -PROGRAMMING LANGUAGES. HISTORY AND FUNDAMENTALS JEAN E. SAMMET Pretince Hall
- -FOURTH AND FIFTH GENERATION PROGRAMITING LANGUAGES VOL. 2 DINITRIS N. CHORAFAS Mc Grau-Hill.
- -THE COMPUTER COMES OF AGE **R. MOREAU**
- -CONCEPTOS DE PROGRAMACION DE LOS ORDENADORES J. DU ROSCAT
- -HISTORY OF PROGRAMMING WEXELBLAT
- -PROGRAMMING LANGUAGES SETHI

-LSA (LINC SYSTEMS APPROACH) METODOLOGIA LINC PARA DESARROLLO DE SISTEMAS UNISYS DE MEXICO

-INFORMIX POWERFUL PRODUCTS FOR SOPHISTICATED DATA HANAGHENT UNISYS DE MEXICO Wégg

-ORACLE RELATIONAL DATABASE MANAGHELIT SYSTEM an chair IBITSYS DE MEXICO a<del>ta</del>

-MAPPER. EL AMBIENTE FLEXIBLE PARA DESARROLLO DE APLICACIONES. UNISYS DE MEXICO 1200 - 130 de 141 (n. 120 de 140 de 141)<br>Alternativa de la provincia de 141 (n. 141)

ådarne,

**«THE ALLY SYSTEM.** OPEN DISTRIBUTED TRANSACTION-BASED APPLICATION DEVELOPMENT UNISYS OF MEXICO

i tz